Higher-Order Functions

Announcements

Designing Functions

A function's *domain* is the set of all inputs it might possibly take as arguments.

A function's *domain* is the set of all inputs it might possibly take as arguments.

A function's *range* is the set of output values it might possibly return.

A function's *domain* is the set of all inputs it might possibly take as arguments.

A function's *range* is the set of output values it might possibly return.

4

A pure function's *behavior* is the relationship it creates between input and output.

A function's *domain* is the set of all inputs it might possibly take as arguments.

A function's *range* is the set of output values it might possibly return.

A pure function's *behavior* is the relationship it creates between input and output.

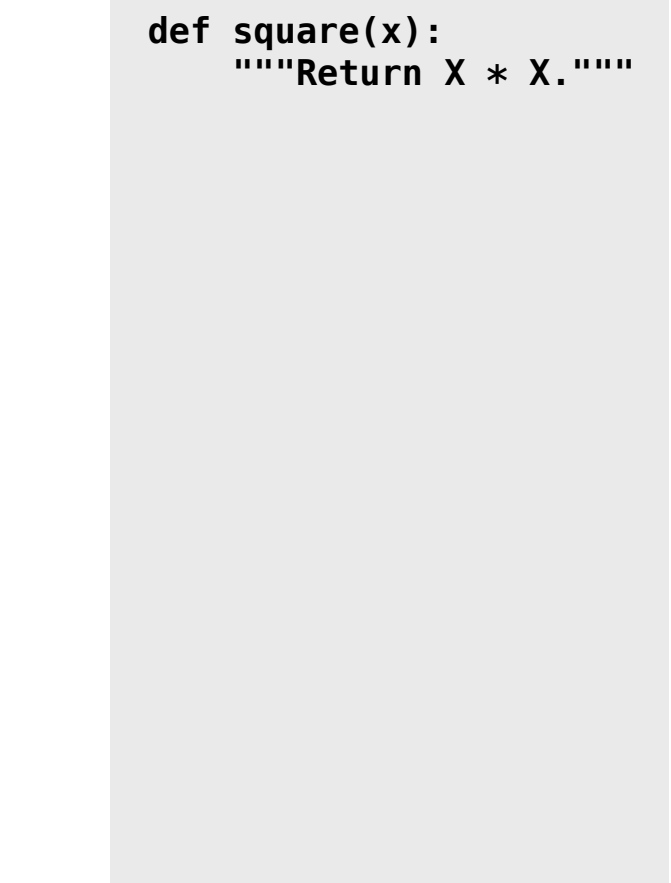

A function's *domain* is the set of all inputs it might possibly take as arguments. A function's *range* is the set of output values it might possibly return. A pure function's *behavior* is the relationship it creates between input and output. **def square(x): """Return X \* X."""** *x is a number*

```
A function's domain is the set of all inputs it might 
possibly take as arguments.
A function's range is the set of output values it might 
possibly return.
A pure function's behavior is the relationship it 
creates between input and output.
                                                                 def square(x): 
                                                                       """Return X * X."""
                                                                 x is a number
                                                                 square returns a non-
                                                                 negative real number
```
A function's *domain* is the set of all inputs it might possibly take as arguments. A function's *range* is the set of output values it might possibly return. A pure function's *behavior* is the relationship it creates between input and output. **def square(x): """Return X \* X."""** *x is a number square returns a nonnegative real number square returns the square of x*

Give each function exactly one job, but make it apply to many related situations

Give each function exactly one job, but make it apply to many related situations

>>> round(1.23) 1

Give each function exactly one job, but make it apply to many related situations

>>> round(1.23, 1) >>> round(1.23) 1.2 1

Give each function exactly one job, but make it apply to many related situations

>>> round(1.23, 1) >>> round(1.23, 0) >>> round(1.23) 1.2 1 1

Give each function exactly one job, but make it apply to many related situations

>>> round(1.23, 1) >>> round(1.23, 0) >>> round(1.23, 5) >>> round(1.23) 1.2 1 1.23 1

Give each function exactly one job, but make it apply to many related situations

>>> round(1.23, 1) >>> round(1.23, 0) >>> round(1.23, 5) >>> round(1.23) 1.2 1 1.23 1

Don't repeat yourself (DRY). Implement a process just once, but execute it many times.

Give each function exactly one job, but make it apply to many related situations

>>> round(1.23, 1) 1.2 >>> round(1.23, 0) 1 >>> round(1.23, 5) 1.23 >>> round(1.23) 1

Don't repeat yourself (DRY). Implement a process just once, but execute it many times.

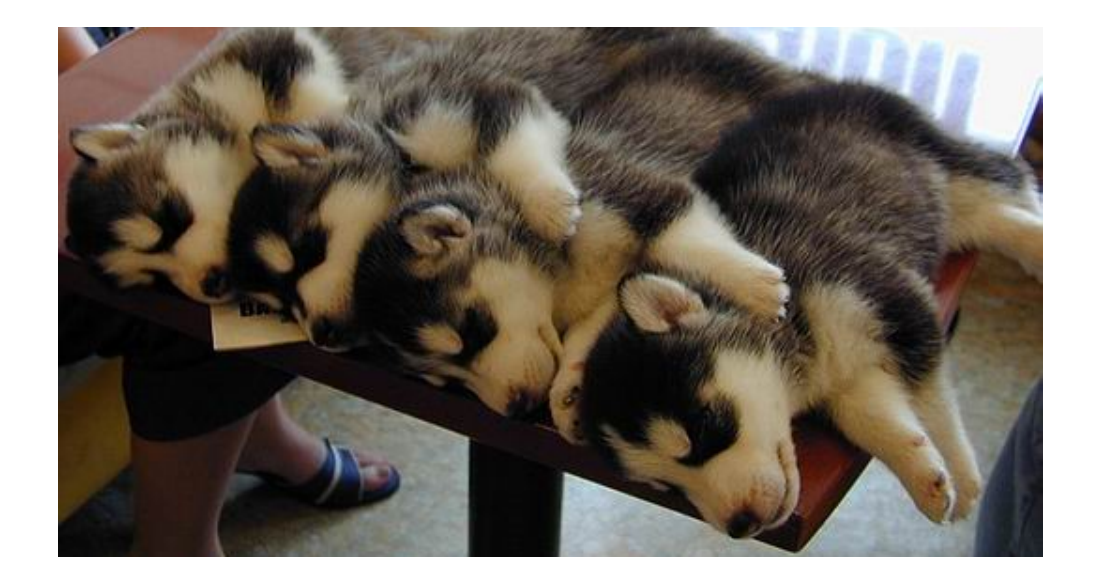

Give each function exactly one job, but make it apply to many related situations

>>> round(1.23, 1) >>> round(1.23, 0) >>> round(1.23, 5) >>> round(1.23) 1.2 1 1.23 1

Don't repeat yourself (DRY). Implement a process just once, but execute it many times.

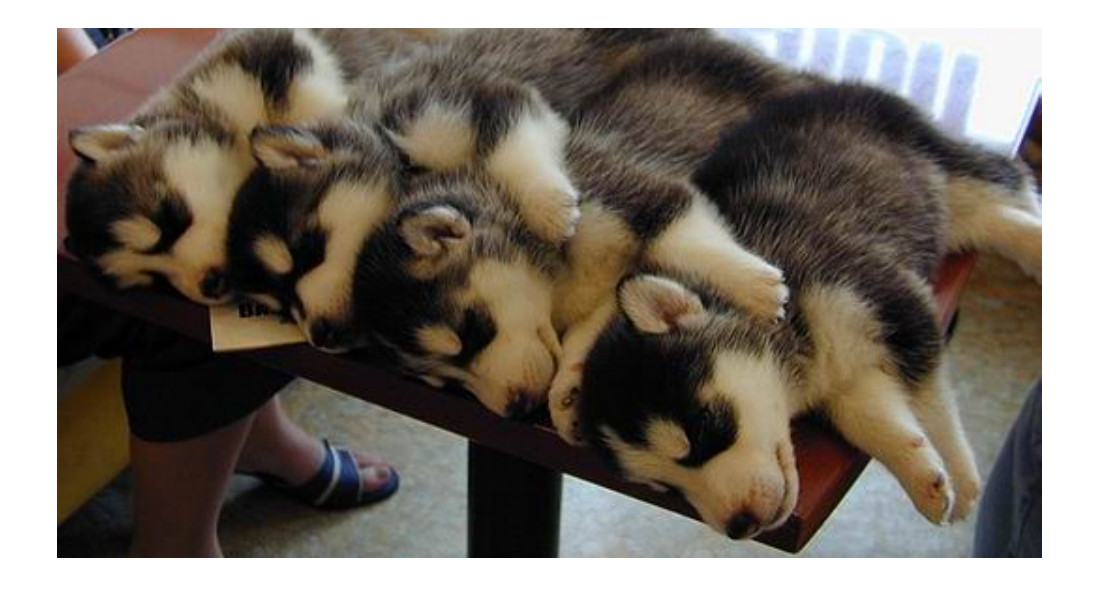

(Demo)

**Generalization** 

Regular geometric shapes relate length and area.

Regular geometric shapes relate length and area.

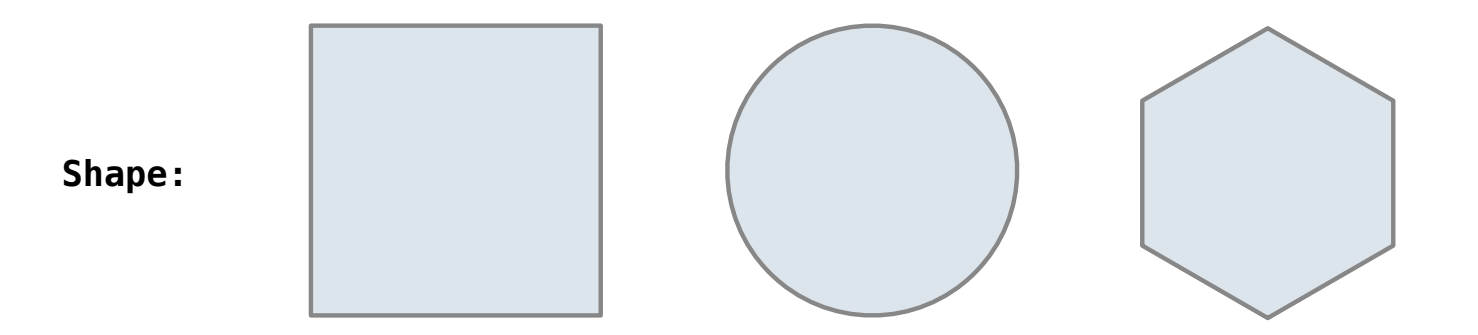

Regular geometric shapes relate length and area.

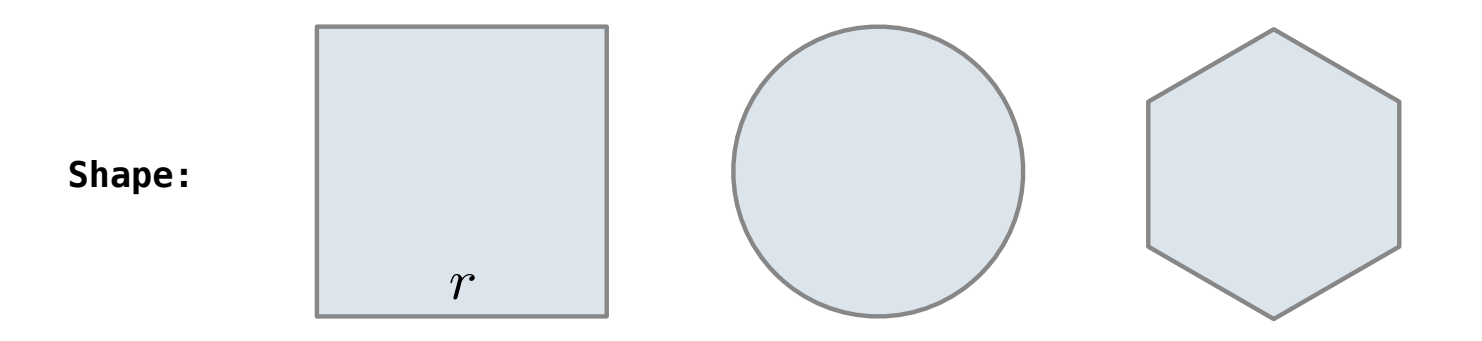

Regular geometric shapes relate length and area.

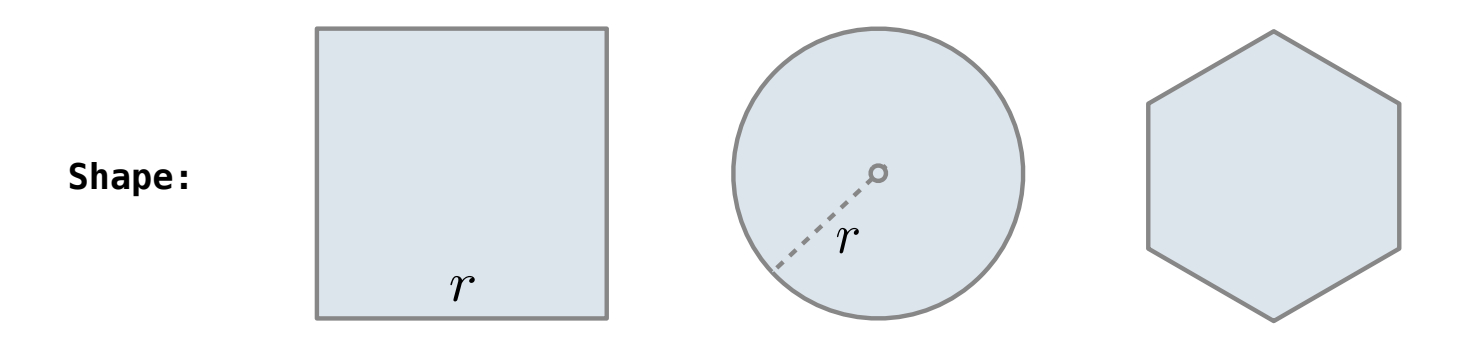

Regular geometric shapes relate length and area.

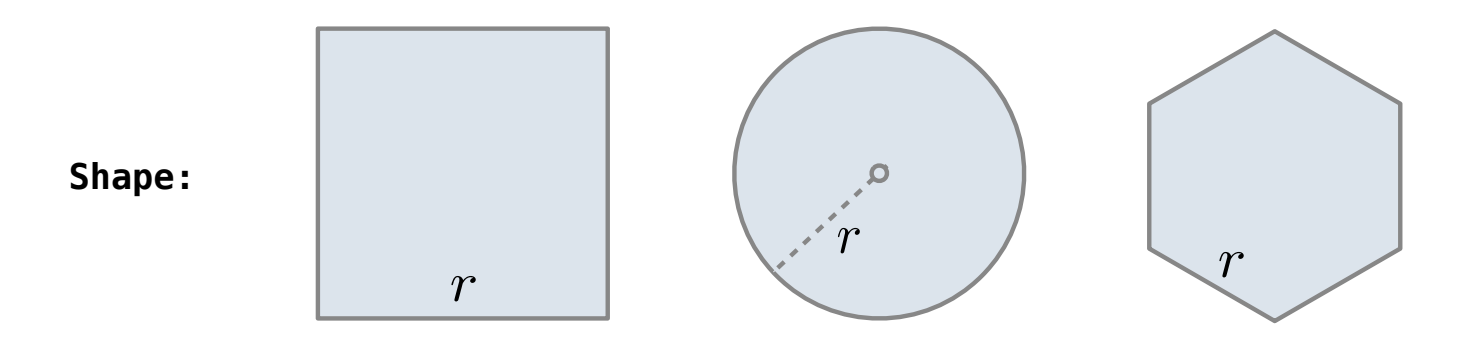

Regular geometric shapes relate length and area.

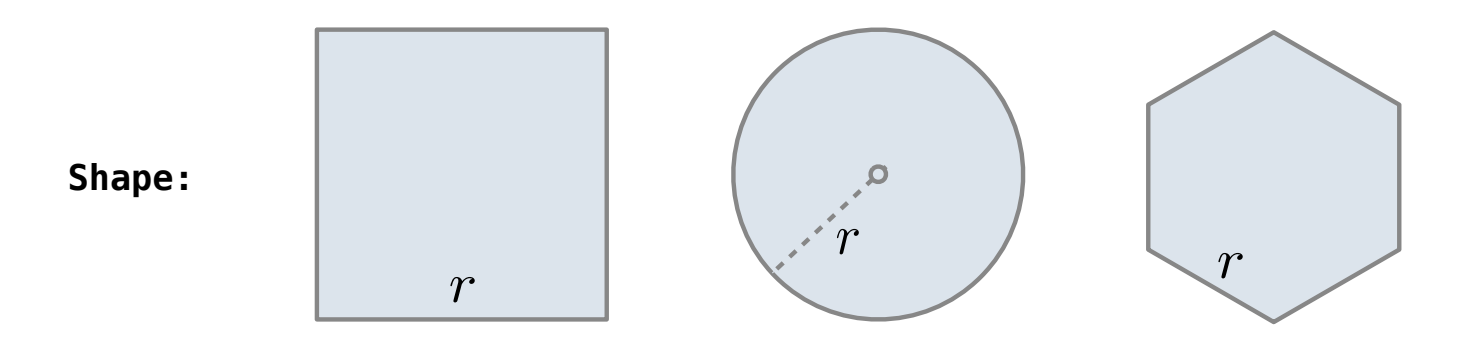

**Area:**

Regular geometric shapes relate length and area.

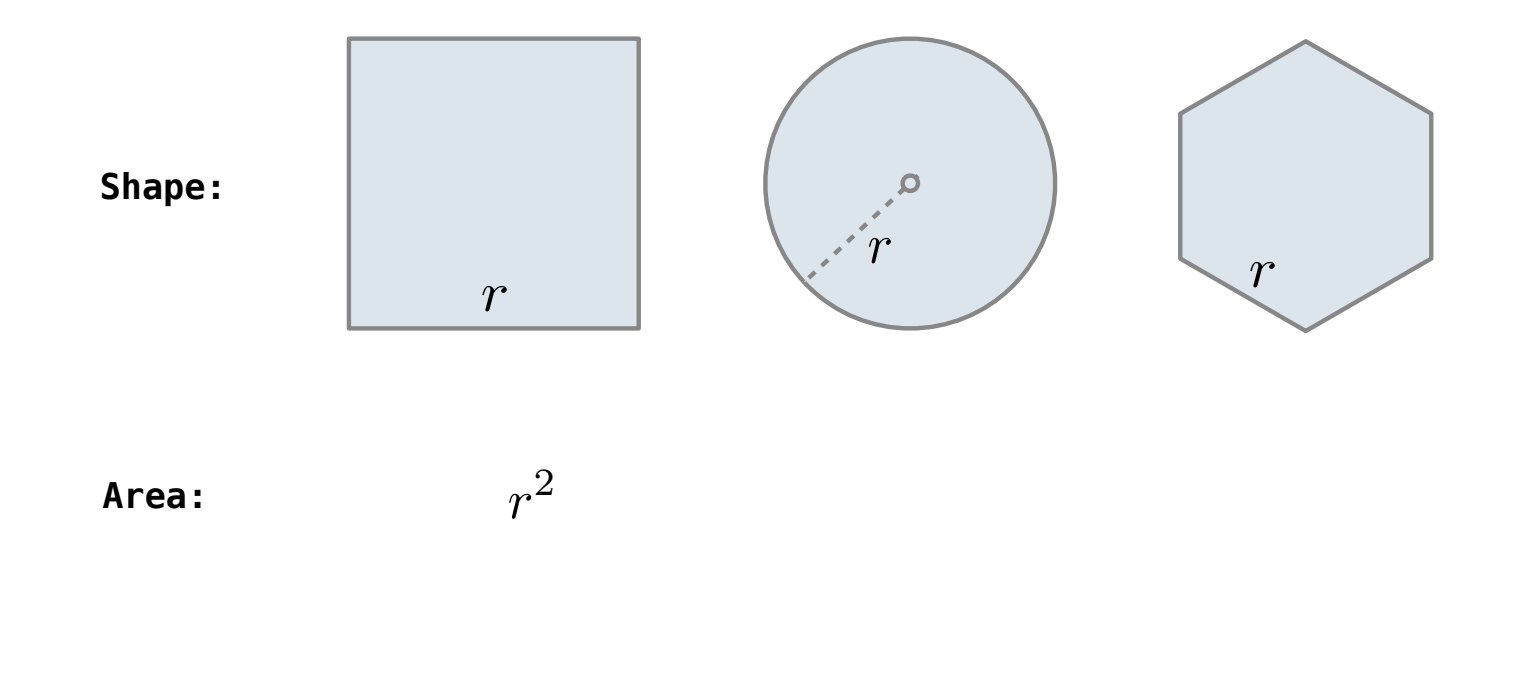

Regular geometric shapes relate length and area.

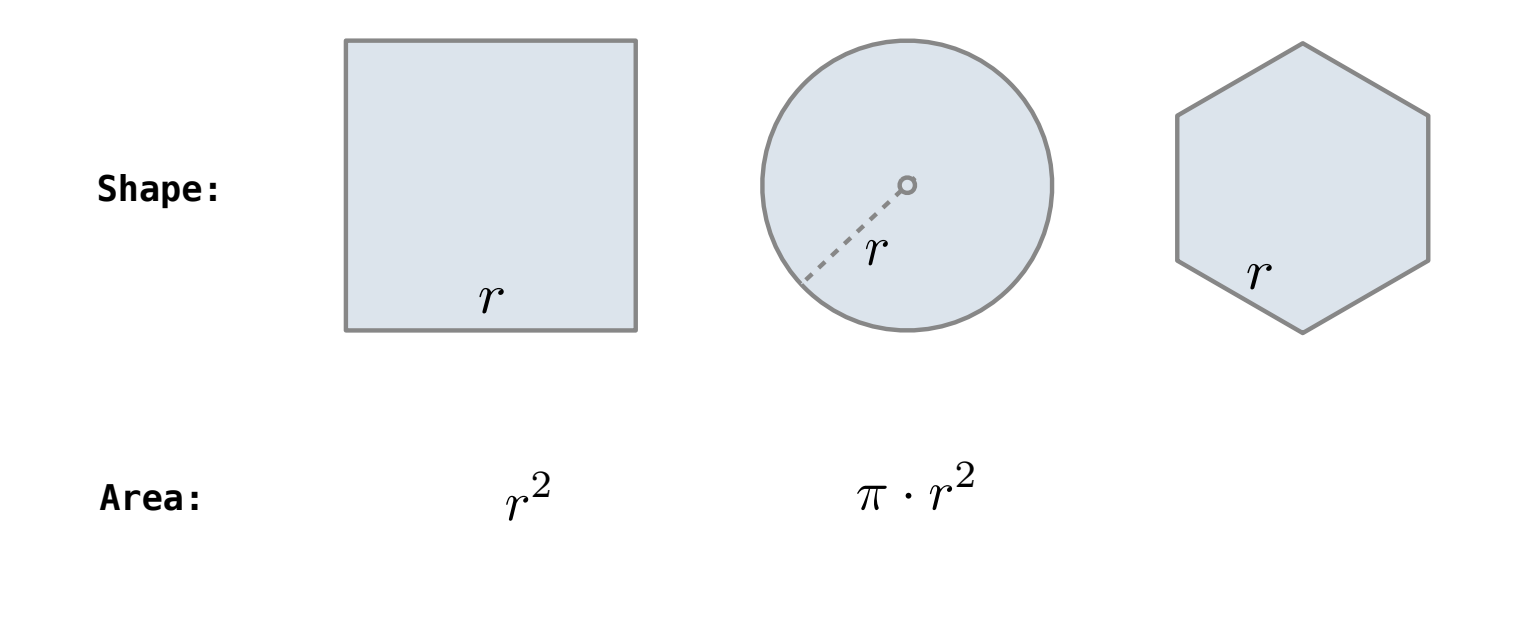

Regular geometric shapes relate length and area.

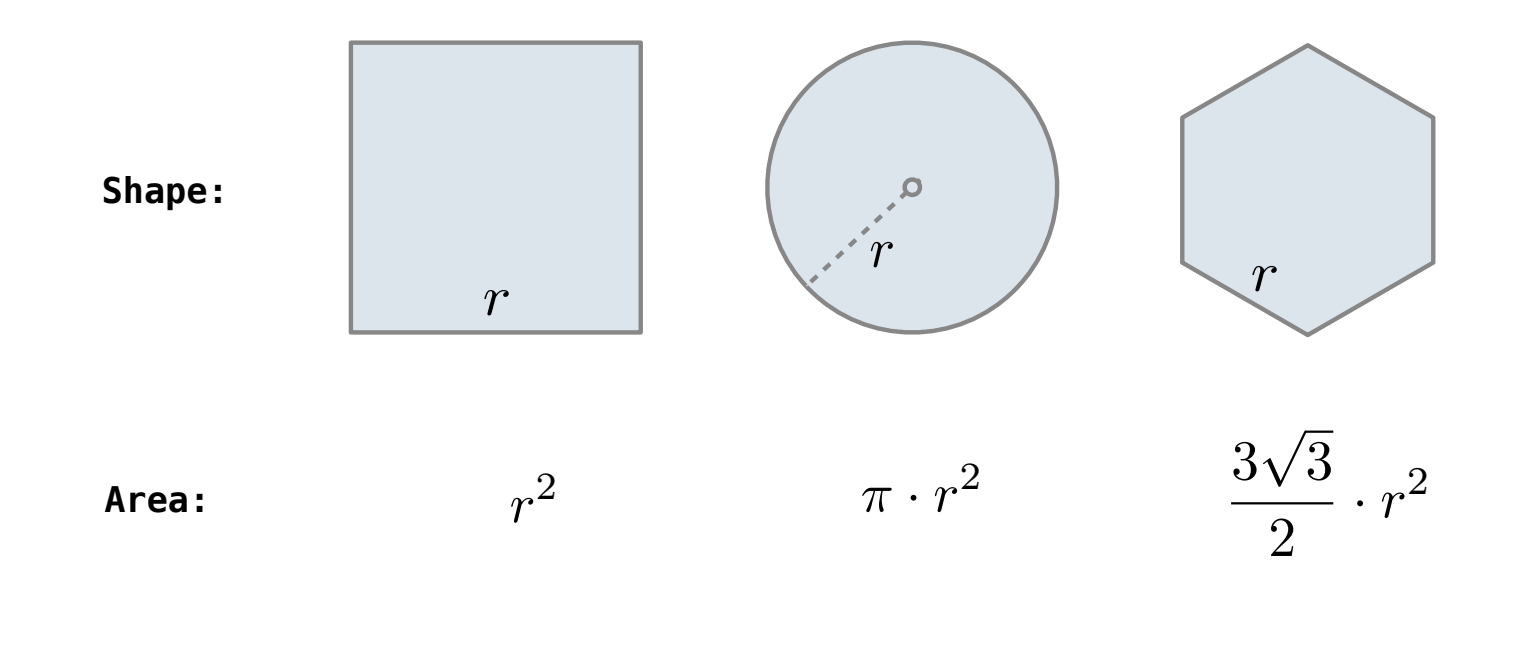

Regular geometric shapes relate length and area.

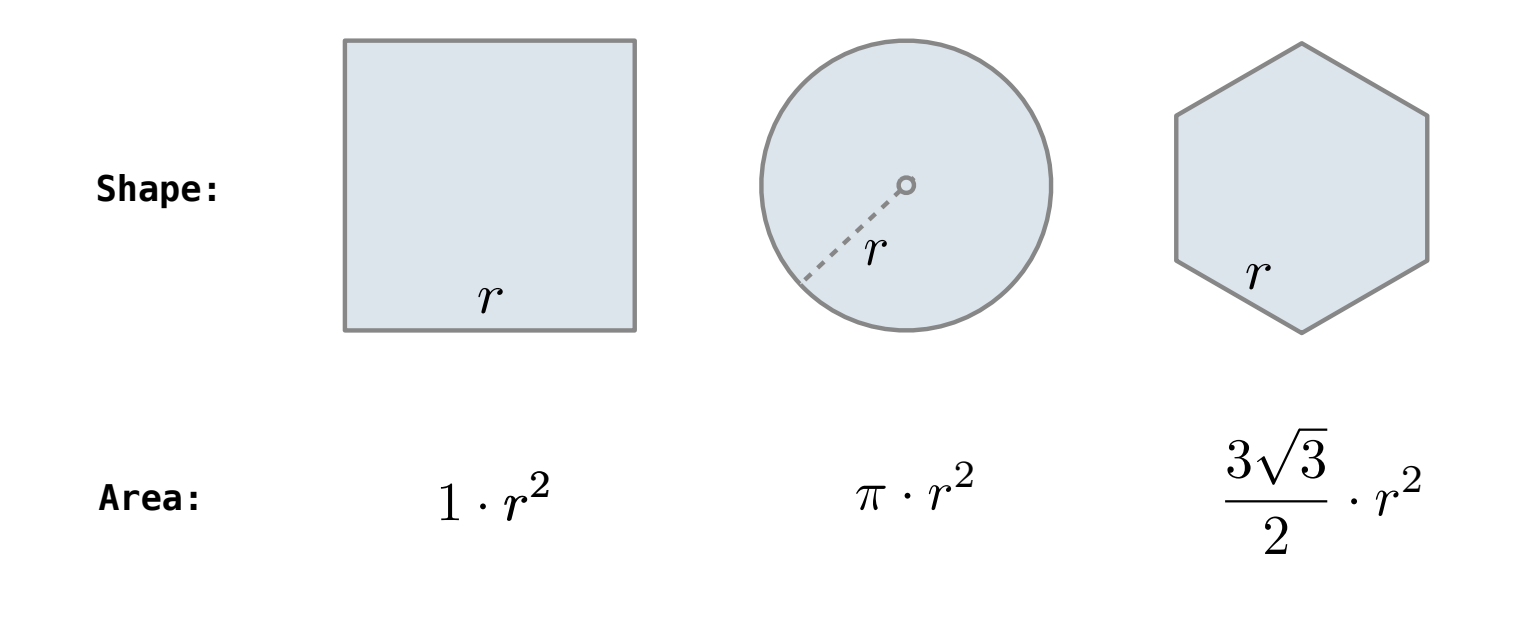

Regular geometric shapes relate length and area.

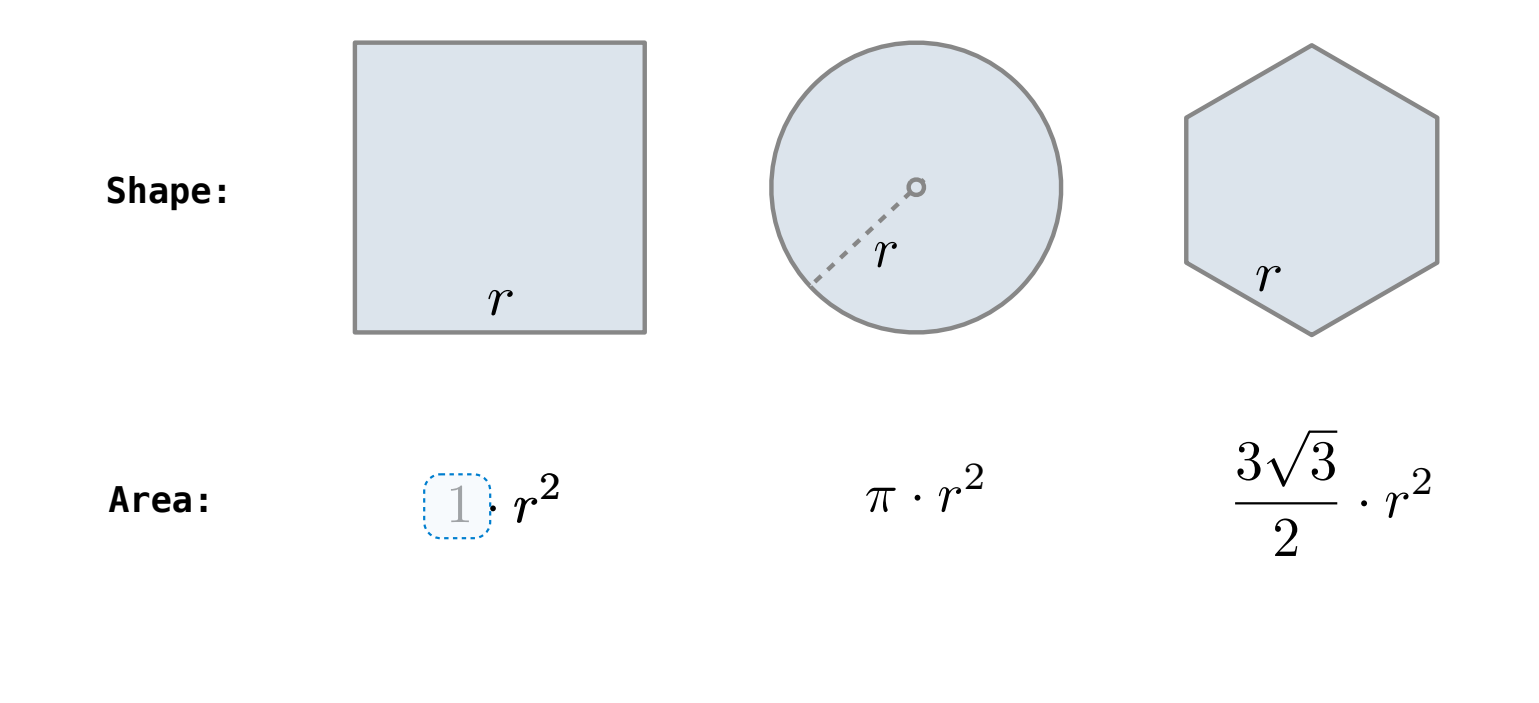

Regular geometric shapes relate length and area.

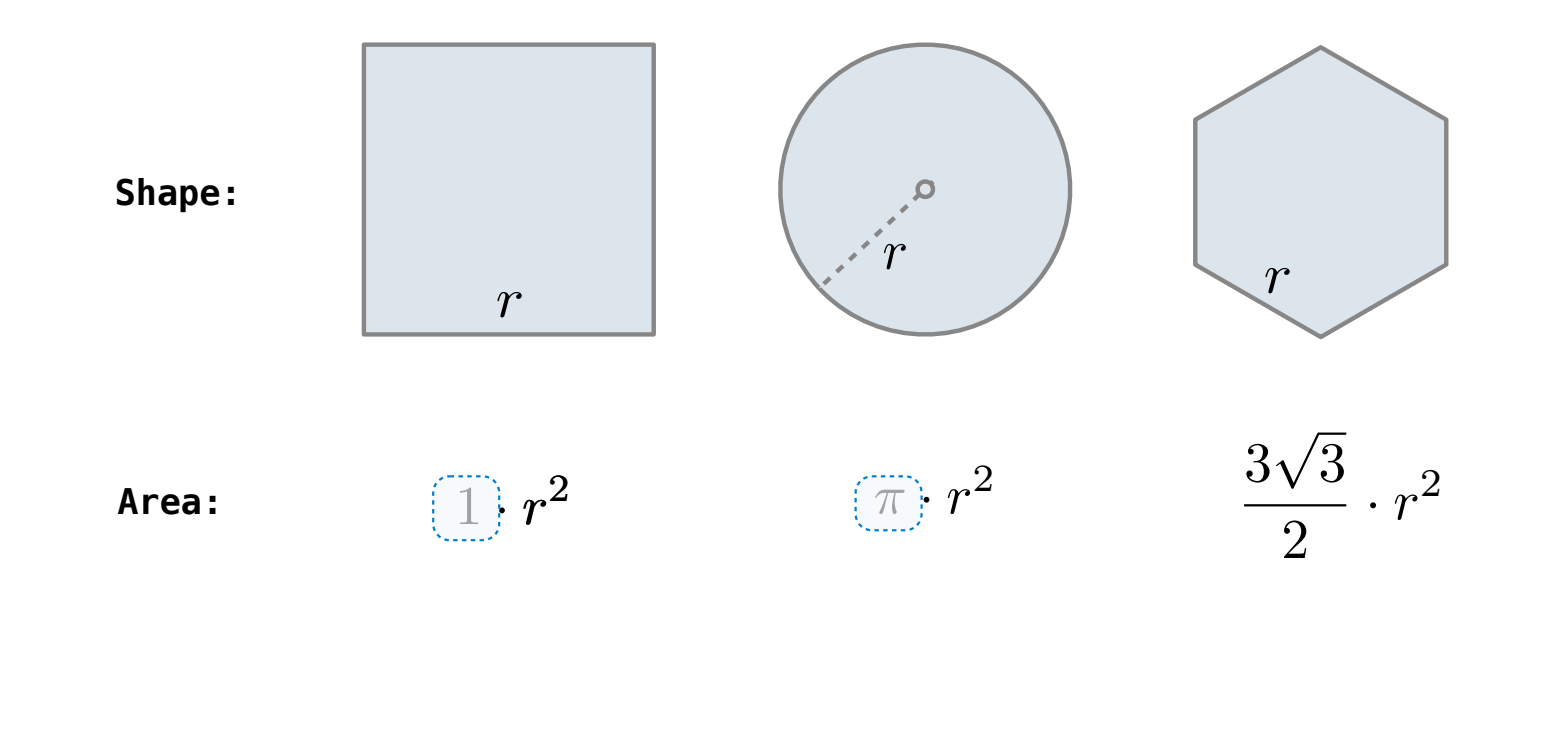

Regular geometric shapes relate length and area.

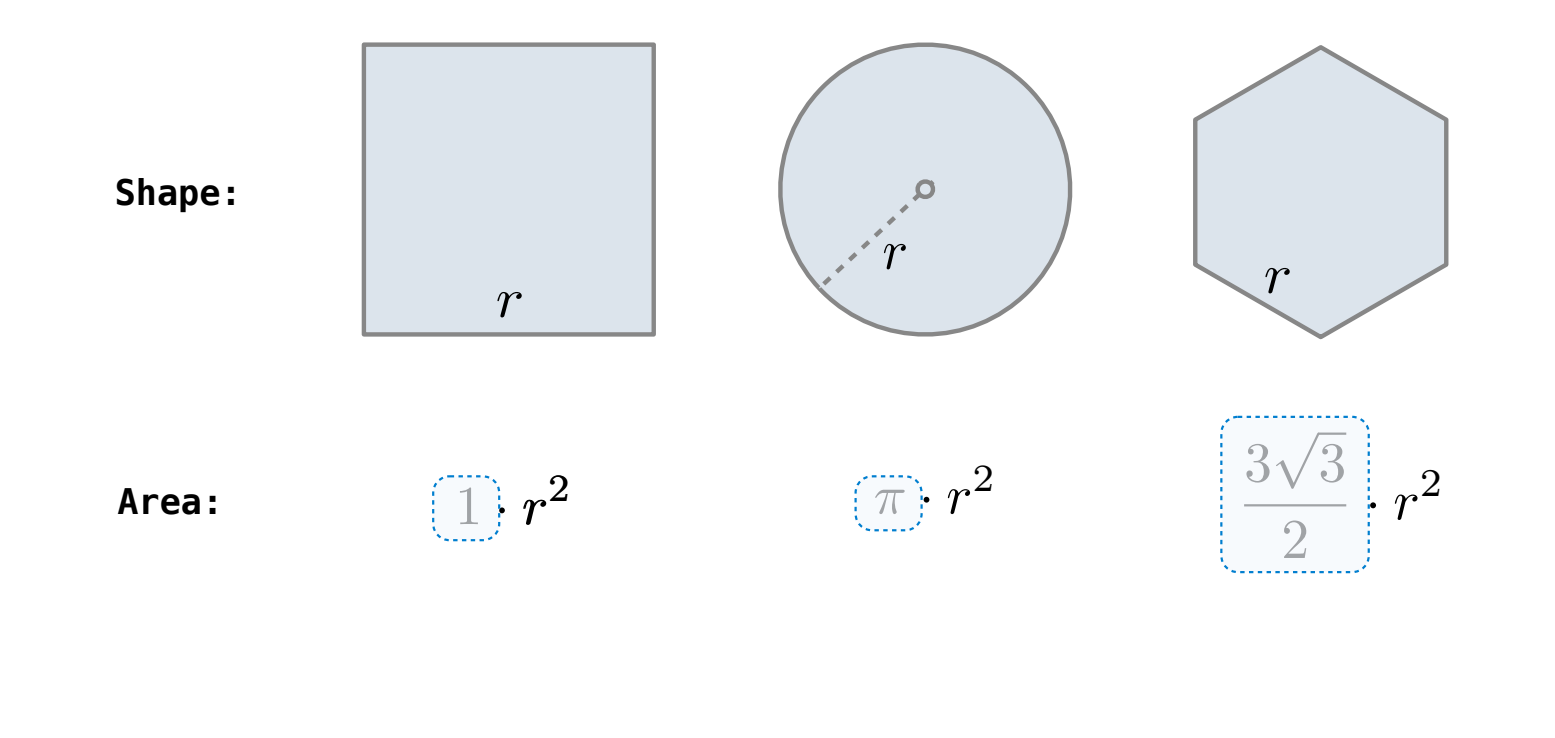

Regular geometric shapes relate length and area.

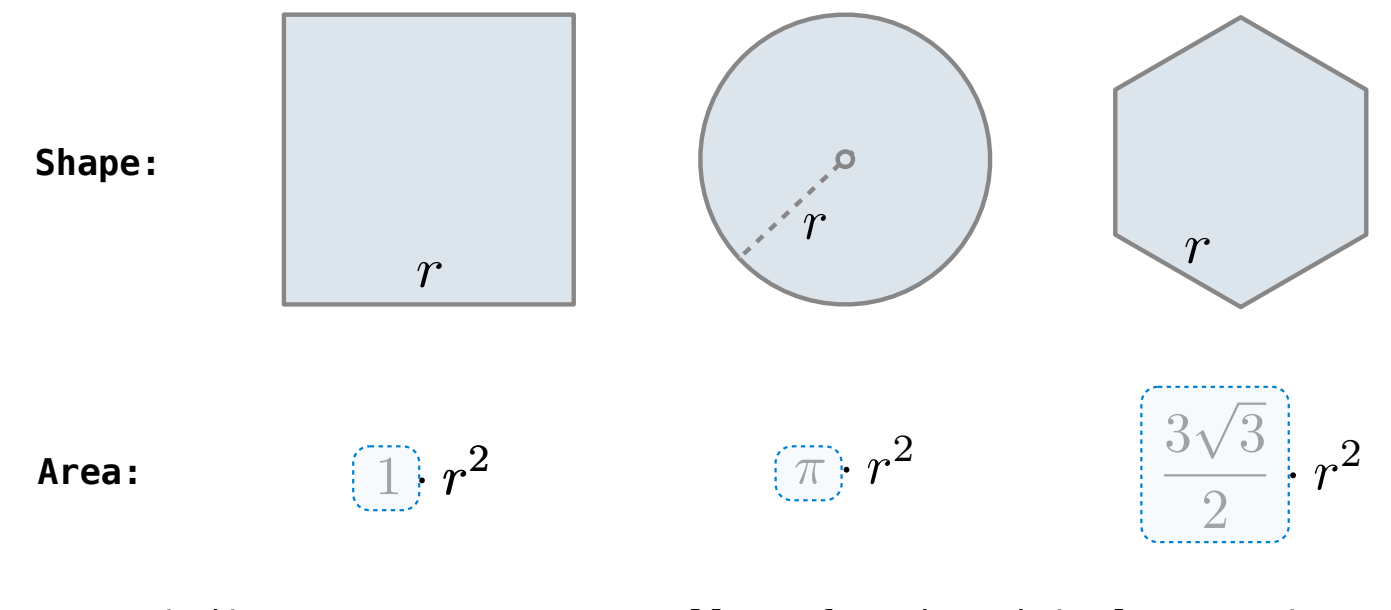

Finding common structure allows for shared implementation
#### Generalizing Patterns with Arguments

Regular geometric shapes relate length and area.

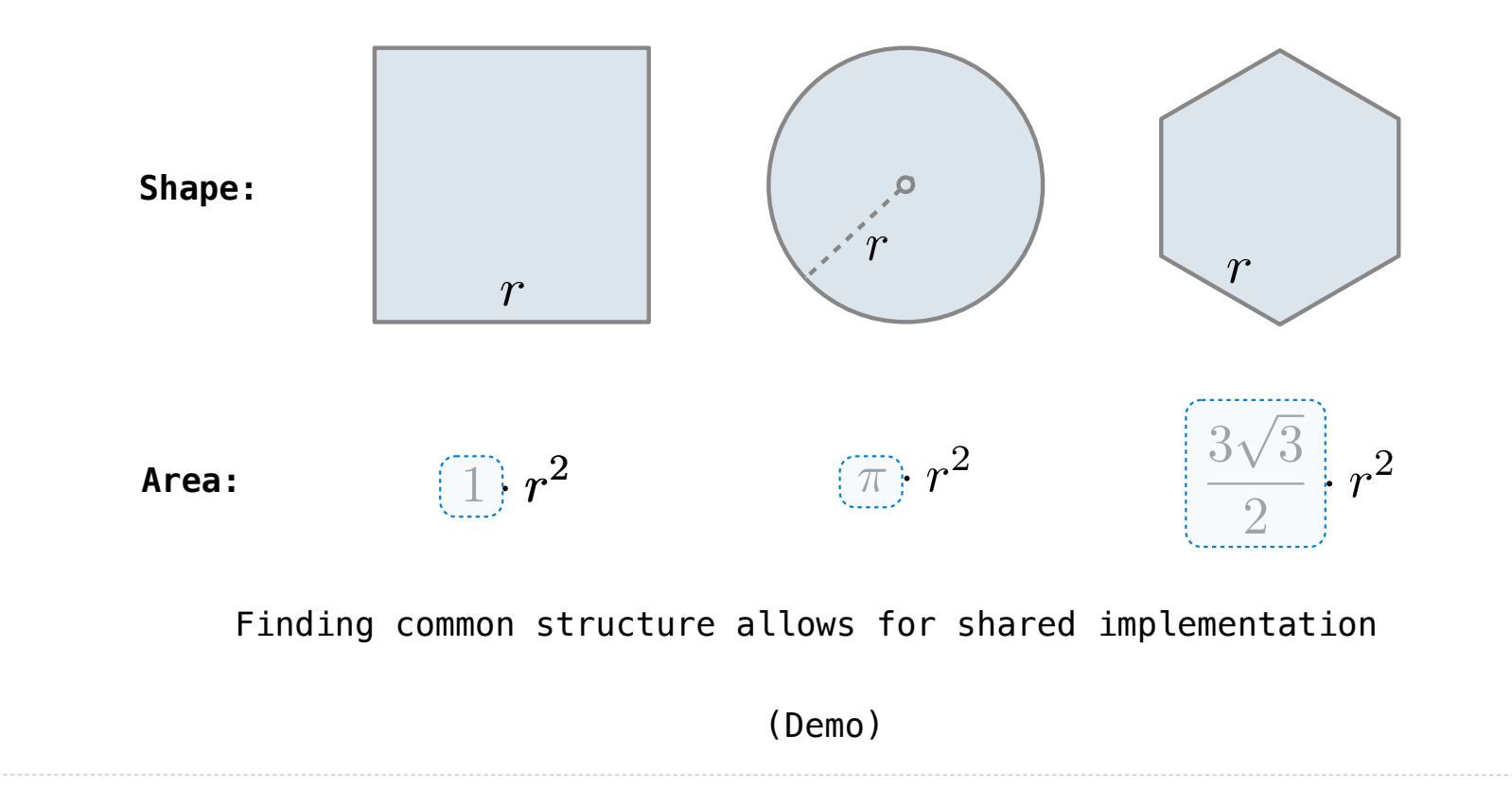

Higher-Order Functions

The common structure among functions may be a computational process, rather than a number.

The common structure among functions may be a computational process, rather than a number.

$$
\sum_{k=1}^{5} k = 1 + 2 + 3 + 4 + 5 = 15
$$

$$
\sum_{k=1}^{5} k^3 = 1^3 + 2^3 + 3^3 + 4^3 + 5^3 = 225
$$

$$
\sum_{k=1}^{5} \frac{8}{(4k-3) \cdot (4k-1)} = \frac{8}{3} + \frac{8}{35} + \frac{8}{99} + \frac{8}{195} + \frac{8}{323} = 3.04
$$

The common structure among functions may be a computational process, rather than a number.

$$
\sum_{k=1}^{5} \widehat{k} = 1 + 2 + 3 + 4 + 5 = 15
$$

$$
\sum_{k=1}^{5} k^3 = 1^3 + 2^3 + 3^3 + 4^3 + 5^3 = 225
$$

$$
\sum_{k=1}^{5} \frac{8}{(4k-3) \cdot (4k-1)} = \frac{8}{3} + \frac{8}{35} + \frac{8}{99} + \frac{8}{195} + \frac{8}{323} = 3.04
$$

The common structure among functions may be a computational process, rather than a number.

$$
\sum_{k=1}^{5} \widehat{k} = 1 + 2 + 3 + 4 + 5 = 15
$$

$$
\sum_{k=1}^{5} \widehat{k^3} = 1^3 + 2^3 + 3^3 + 4^3 + 5^3 = 225
$$

$$
\sum_{k=1}^{5} \frac{8}{(4k-3) \cdot (4k-1)} = \frac{8}{3} + \frac{8}{35} + \frac{8}{99} + \frac{8}{195} + \frac{8}{323} = 3.04
$$

The common structure among functions may be a computational process, rather than a number.

$$
\sum_{k=1}^{5} \widehat{k} = 1 + 2 + 3 + 4 + 5 = 15
$$

$$
\sum_{k=1}^{5} \overline{k^3} = 1^3 + 2^3 + 3^3 + 4^3 + 5^3 = 225
$$

$$
\sum_{k=1}^{5} \frac{8}{(4k-3)\cdot(4k-1)} = \frac{8}{3} + \frac{8}{35} + \frac{8}{99} + \frac{8}{195} + \frac{8}{323} = 3.04
$$

The common structure among functions may be a computational process, rather than a number.

$$
\sum_{k=1}^{5} \widehat{k} = 1 + 2 + 3 + 4 + 5 = 15
$$

$$
\sum_{k=1}^{5} \overline{k^3} = 1^3 + 2^3 + 3^3 + 4^3 + 5^3 = 225
$$

$$
\sum_{k=1}^{5} \frac{8}{(4k-3) \cdot (4k-1)} = \frac{8}{3} + \frac{8}{35} + \frac{8}{99} + \frac{8}{195} + \frac{8}{323} = 3.04
$$

(Demo)

```
def cube(k):
       return pow(k, 3)
def summation(n, term):<br>"""Sum the first n terms of a sequence.
       >>> summation(5, cube)
       225
      \mathbf{H} , \mathbf{H} , \mathbf{H}total, k = 0, 1 while k \le n:
      total, k = total + term(k), k + 1<br>return total
```
**def** cube(k): **return** pow(k, 3) Function of a single argument (*not called "term"*)

```
def summation(n, term):<br>"""Sum the first n terms of a sequence.
       >>> summation(5, cube)
        225
       \mathbf{H} , \mathbf{H} , \mathbf{H}total, k = 0, 1 while k \le n:
      total, k = total + term(k), k + 1<br>return total
```

```
def cube(k):
       return pow(k, 3)
def summation(n, term) be bound to a function<br>"""Sum the first n terms of a sequence.
       >>> summation(5, cube)
       225
       \mathbf{H} , \mathbf{H} , \mathbf{H}total, k = 0, 1 while k \le n:
      total, k = total + term(k), k + 1<br>return total
                                      Function of a single argument 
                                            (not called "term")
                                      A formal parameter that will 
                                         be bound to a function
```

```
def cube(k):
         return pow(k, 3)
def summation(n, term) be bound to a function<br>"""Sum the first n terms of a sequence.
         >>> summation(5, cube)
         225
         """
        total, k = 0, 1 while k \le n:
        total, k = total + (term(k)), k + 1<br>return total
definition by the piete of the set of the set of the set of the set of the set of the set of the set of the set of the set of the set of the set of the set of the set of the set of the set of the set of the set of the set 
                                                Function of a single argument 
                                                        (not called "term")
                                               A formal parameter that will 
                                                    be bound to a function
                                                 The function bound to term 
                                                        gets called here
```
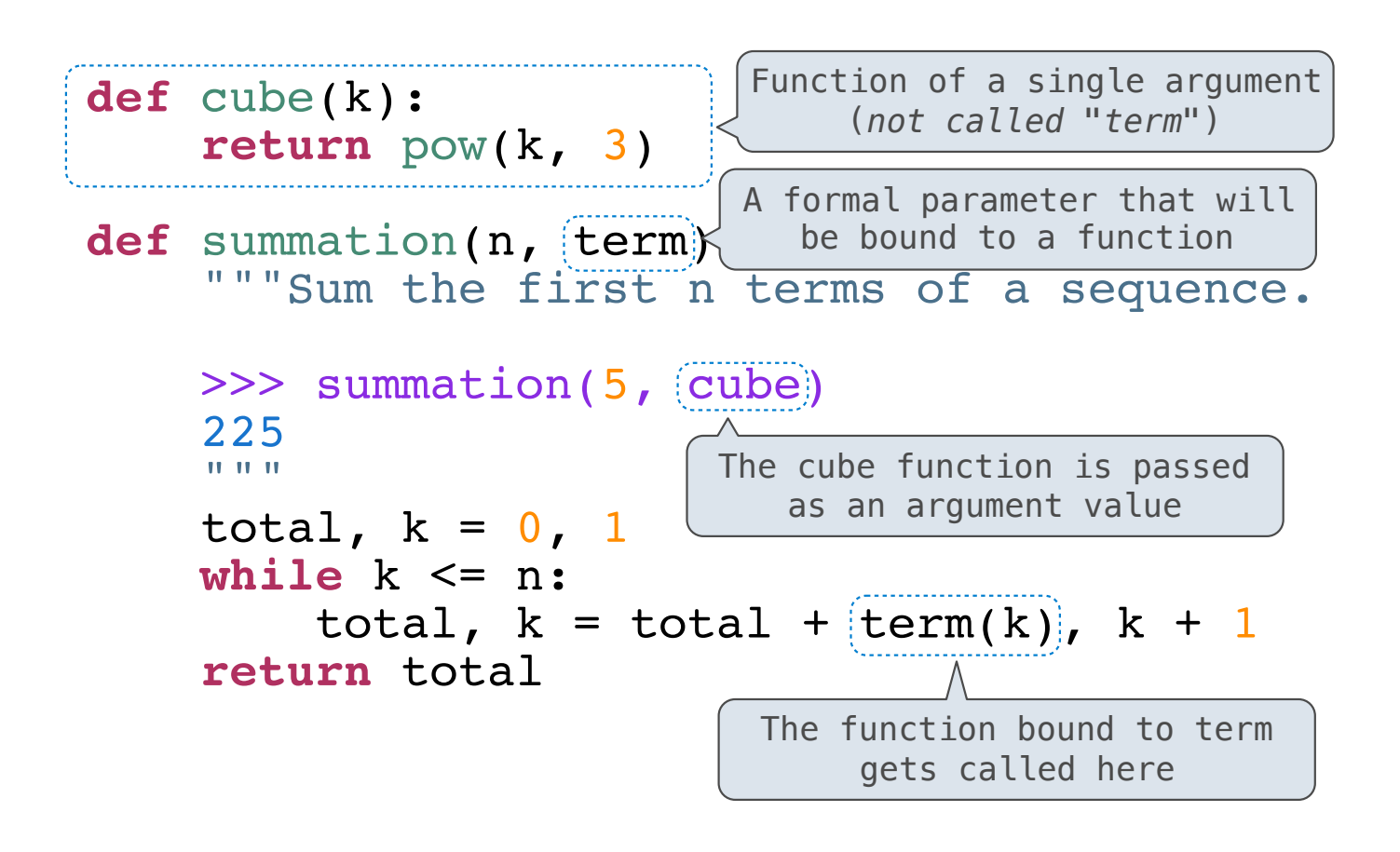

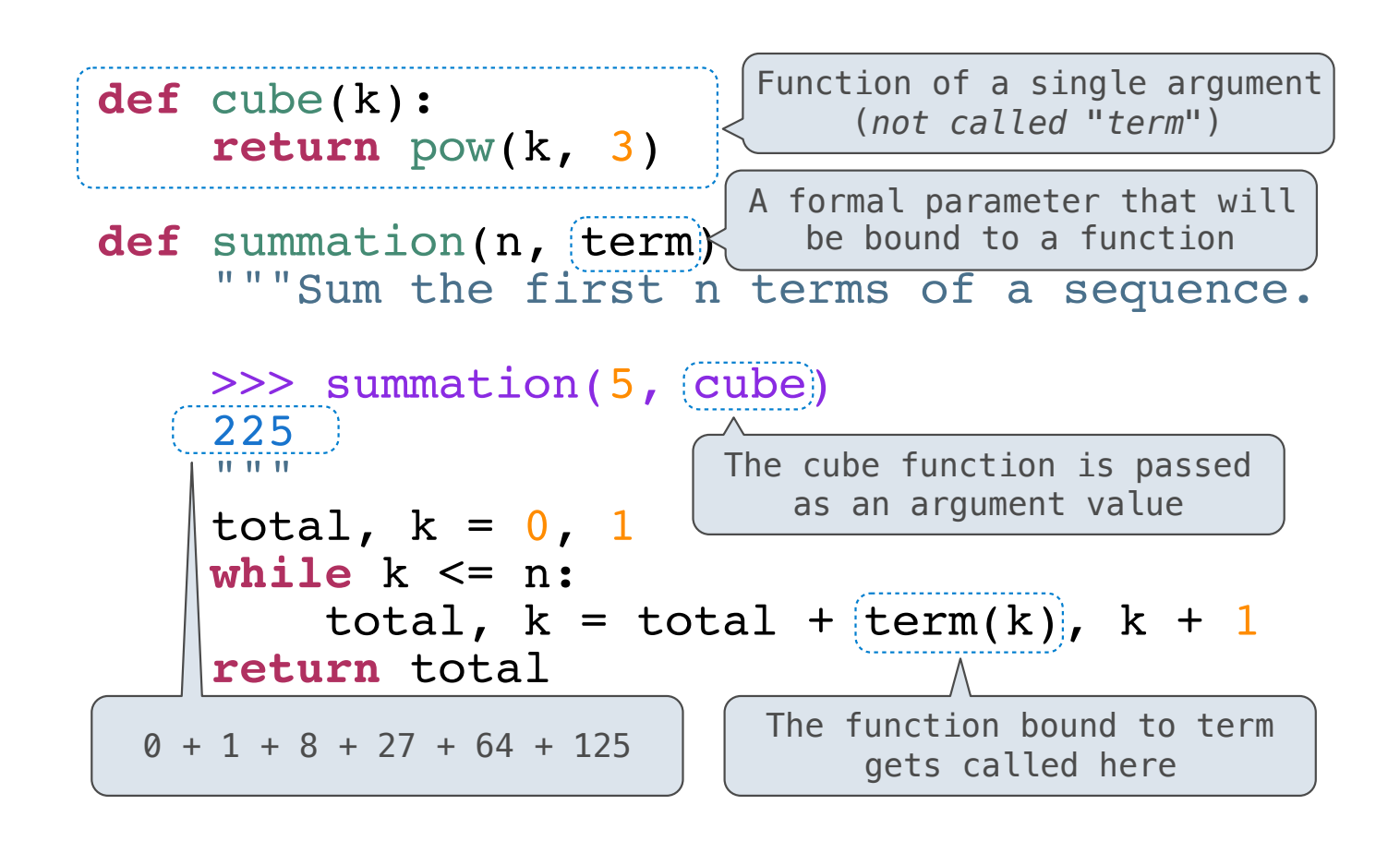

Functions as Return Values

(Demo)

Locally Defined Functions

Locally Defined Functions

Functions defined within other function bodies are bound to names in a local frame

Functions defined within other function bodies are bound to names in a local frame

```
def make_adder(n):
       """Return a function that takes one argument k and returns k + n.
     >>> add_three = make_adder(3)
     \gg add_three(4)
       7
      \overline{m}" \overline{m}"""
     def adder(k):<br>
return k + n<br>
return adder
```
Functions defined within other function bodies are bound to names in a local frame

```
returns a function definition of the set of the set of the set of the set of the set of the set of the set of the set of the set of the set of the set of the set of the set of the set of the set of the set of the set of th
\texttt{def}(\texttt{make\_adder}(n): """Return a function that takes one argument k and returns k + n.
       >>> add three = make adder(3)\gg add_three(4)
         7
        "'' """ "''def adder(k):<br>
return k + n<br>
return adder
    A function that
```
Functions defined within other function bodies are bound to names in a local frame

```
returns a function definition of the set of the set of the set of the set of the set of the set of the set of the set of the set of the set of the set of the set of the set of the set of the set of the set of the set of th
\texttt{def}(\texttt{make\_adder}(n): """Return a function that takes one argument k and returns k + n.
 >>> add_three = make_adder(3)
 >>> add_three(4)
        7
       "'' """ "''def adder(k):<br>
return k + n<br>
return adder
    A function that 
                                                                      The name add_three is bound 
                                                                                 to a function
```
Functions defined within other function bodies are bound to names in a local frame

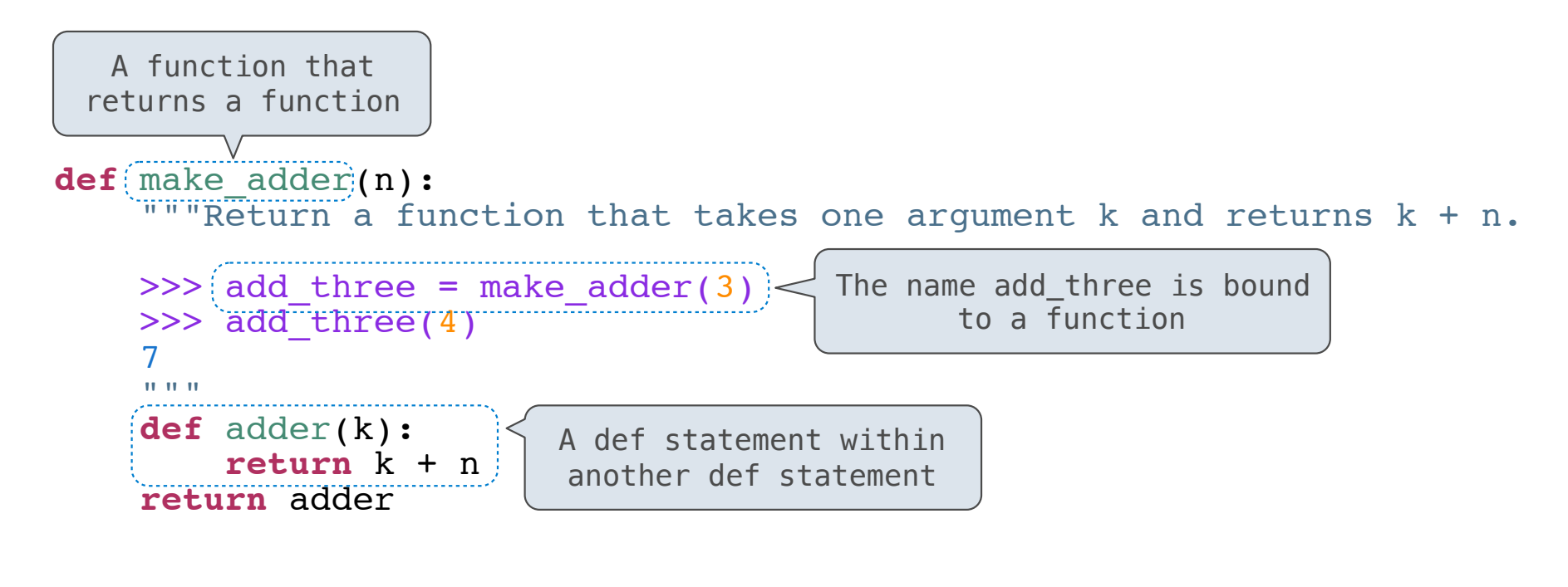

Functions defined within other function bodies are bound to names in a local frame

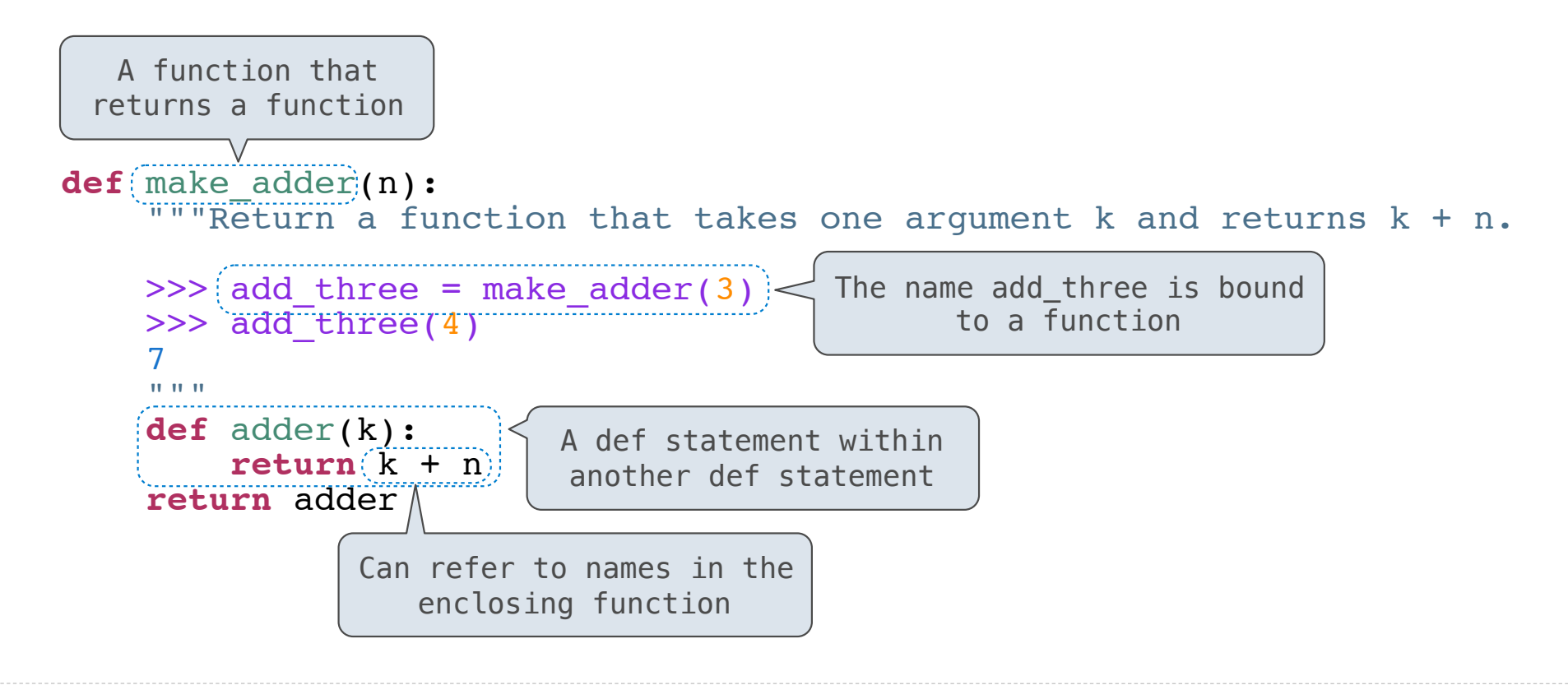

make\_adder(1) ( 2 )

*Operator*

make\_adder(1) ( 2 )

---------------------

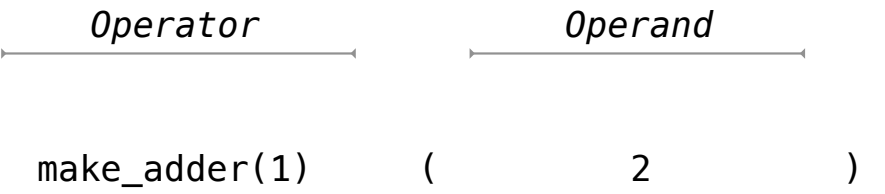

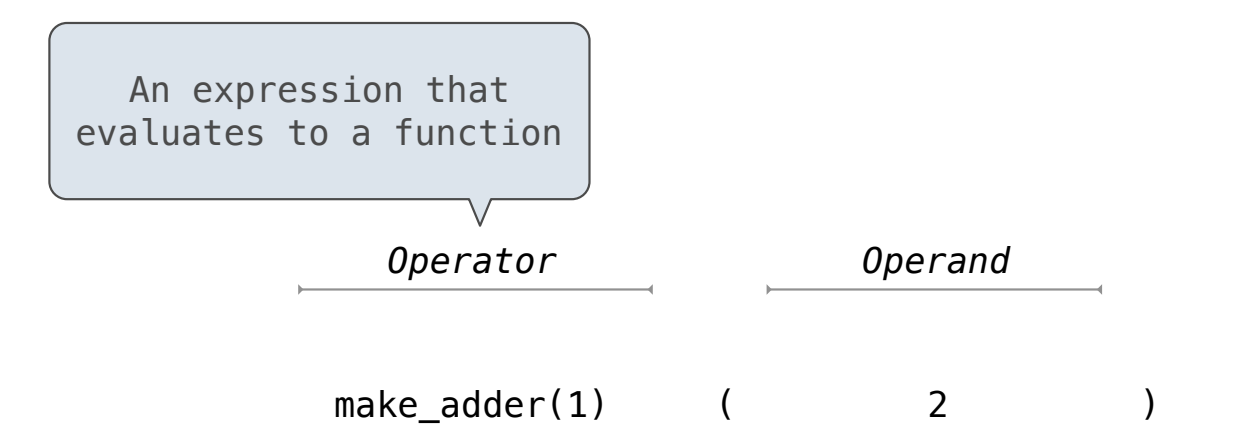

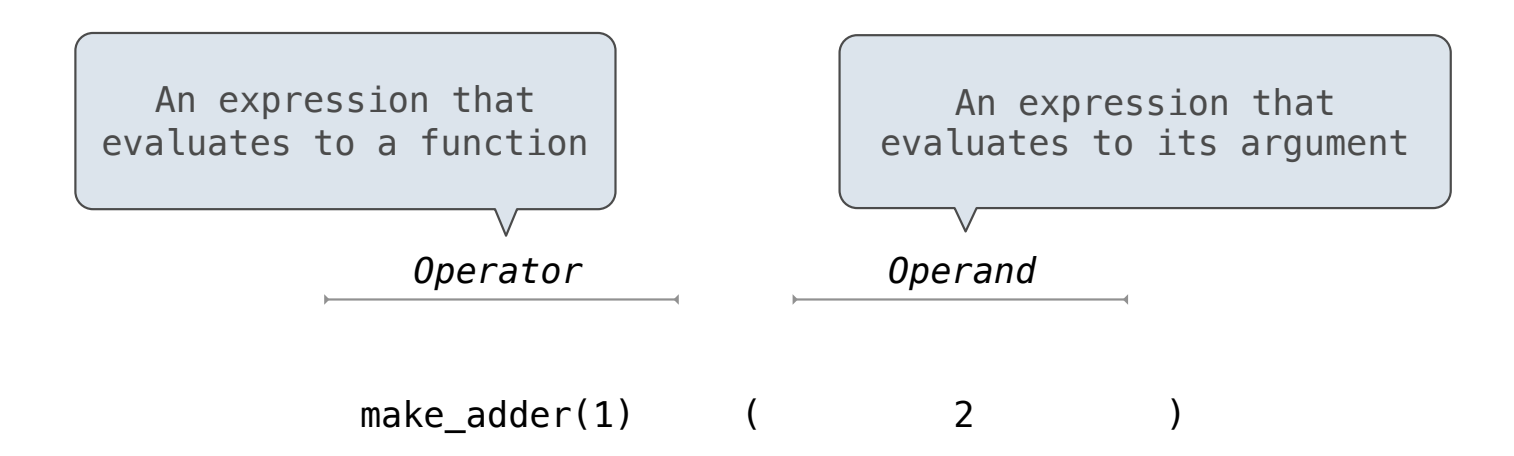

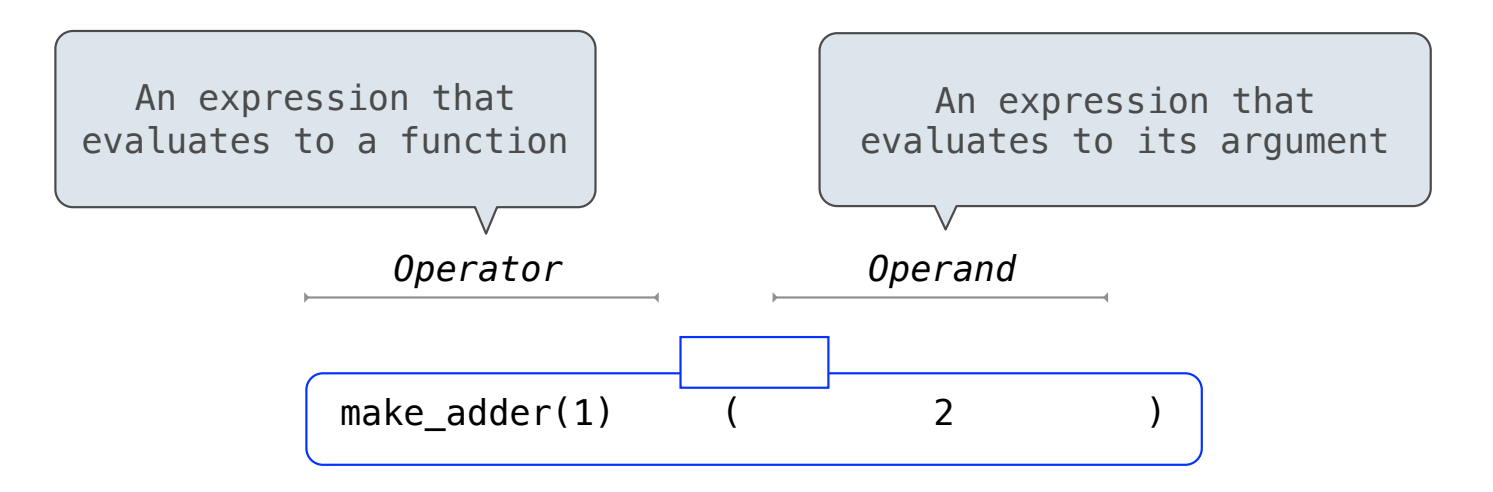

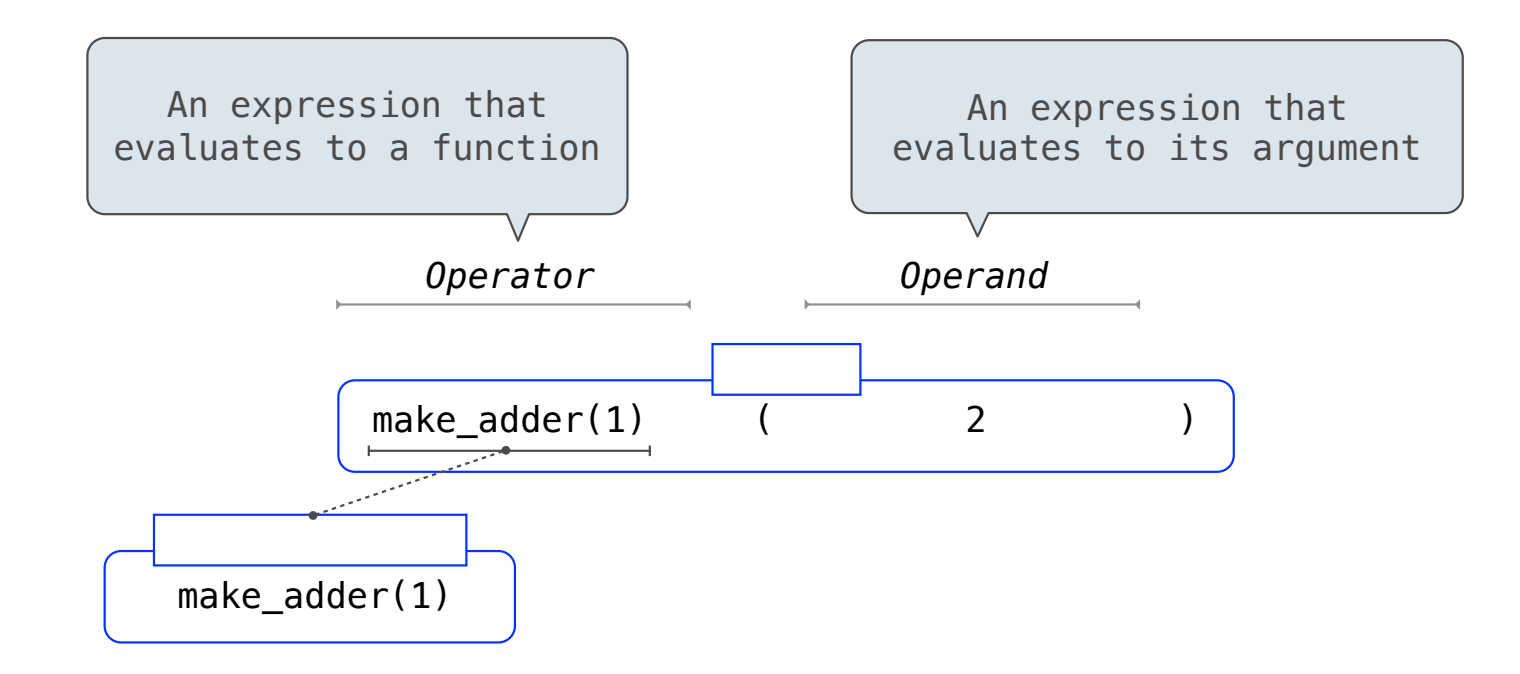

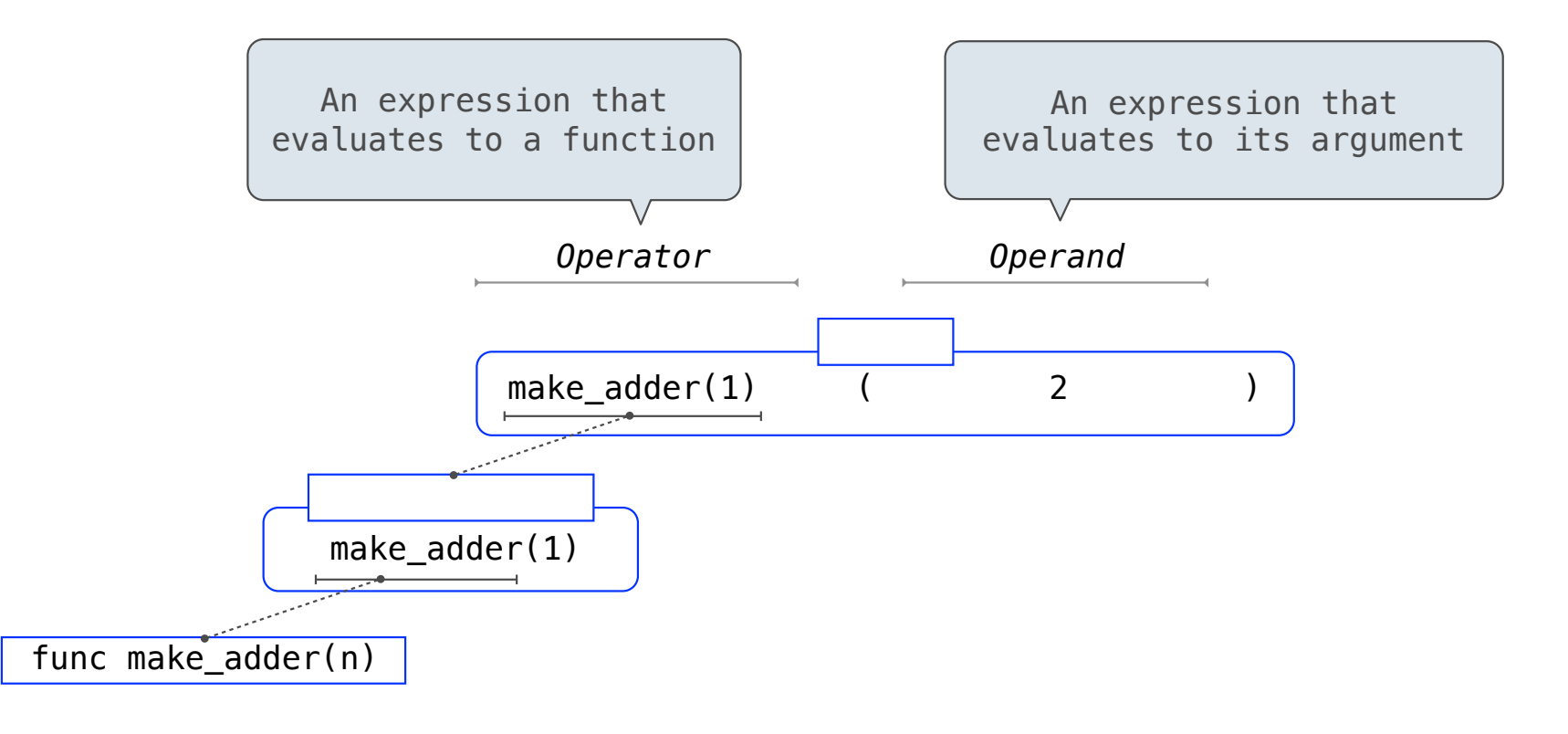

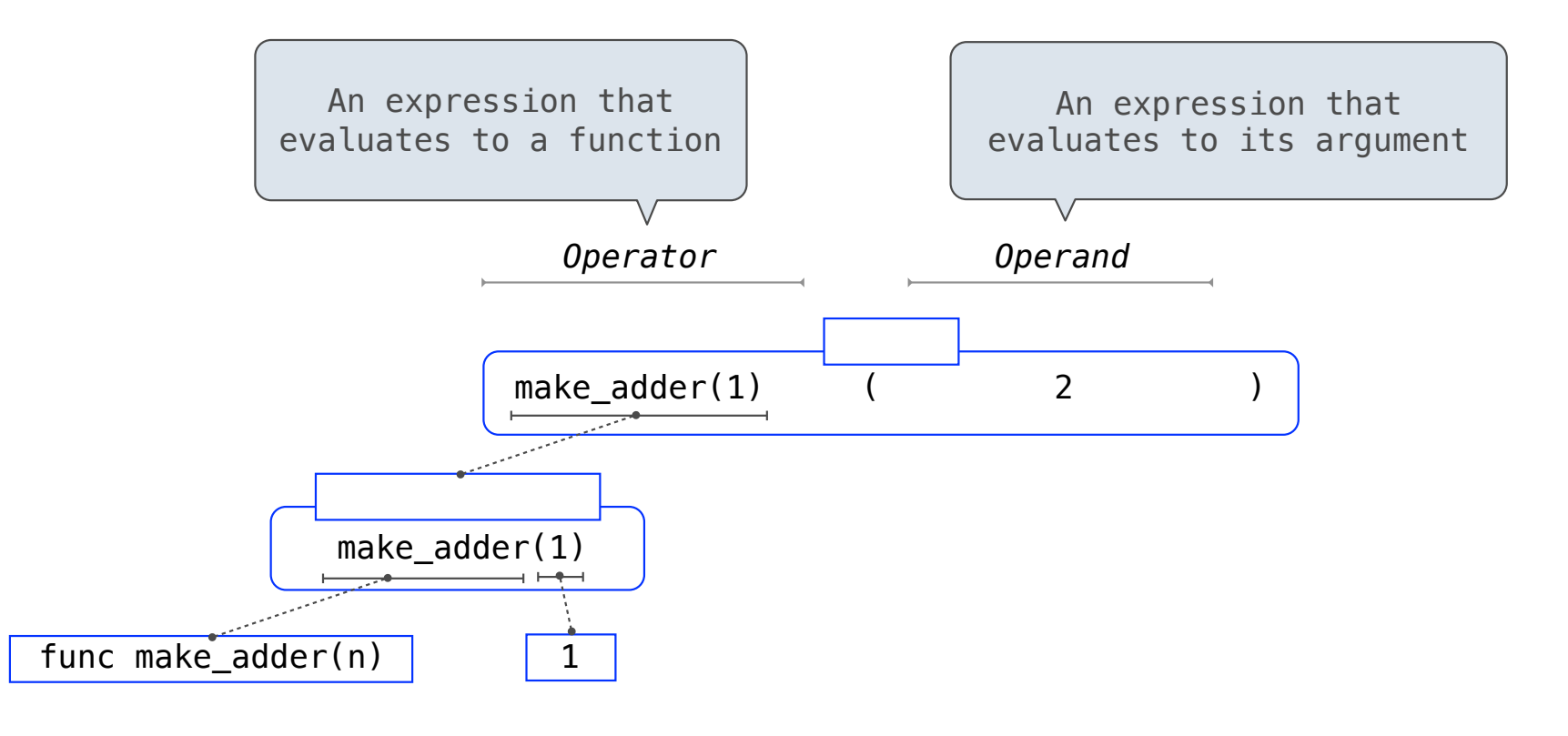

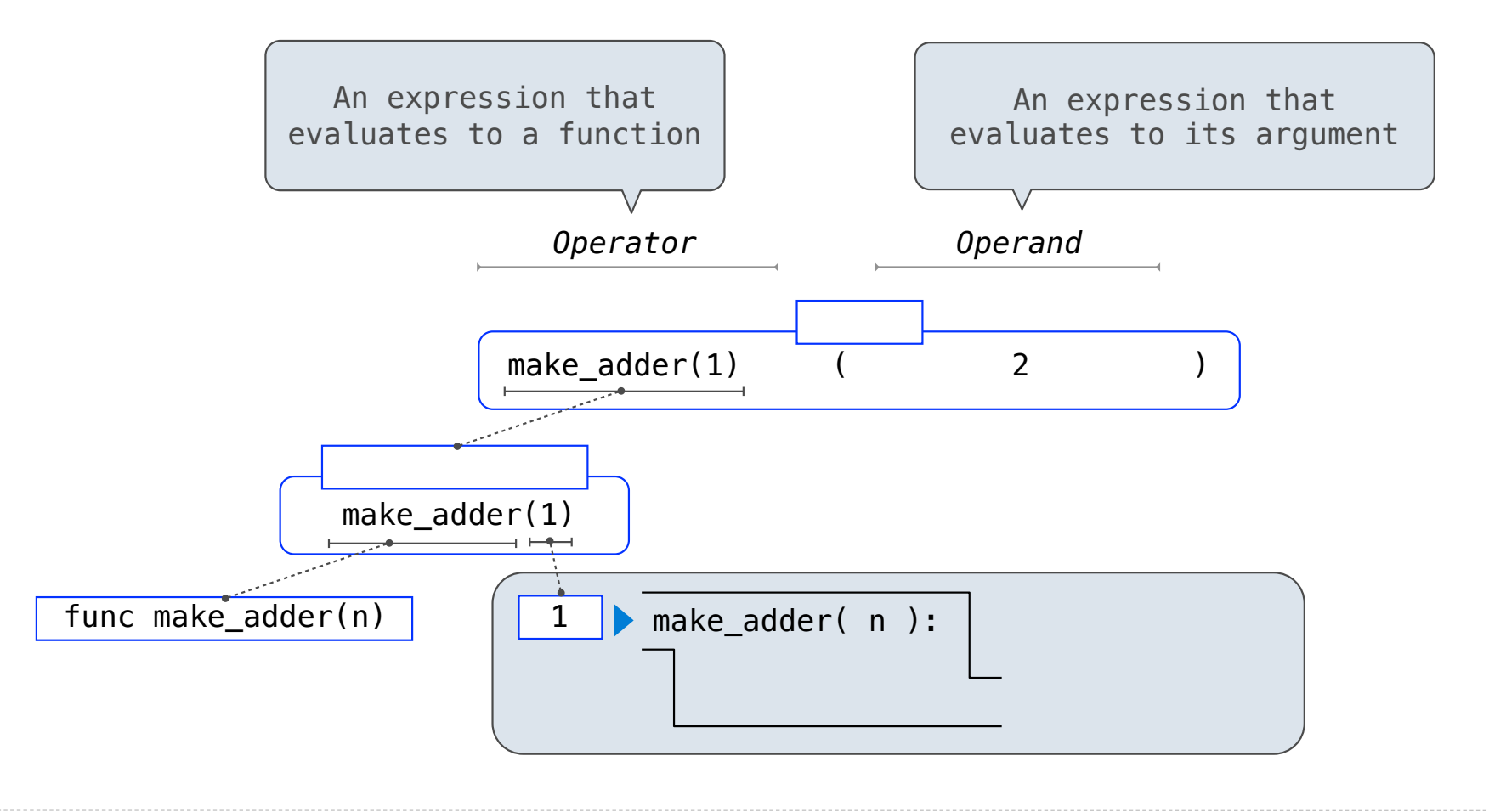

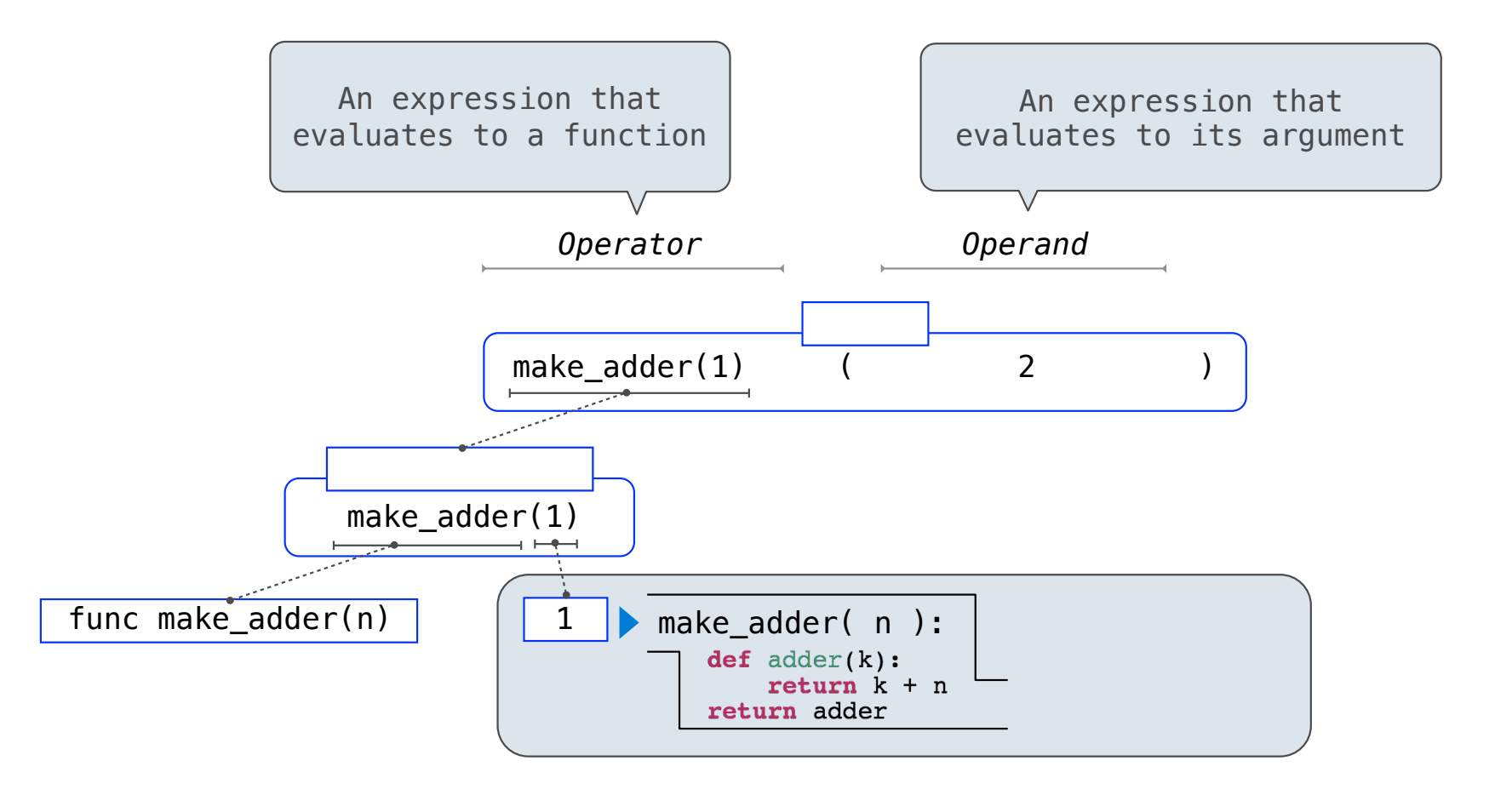

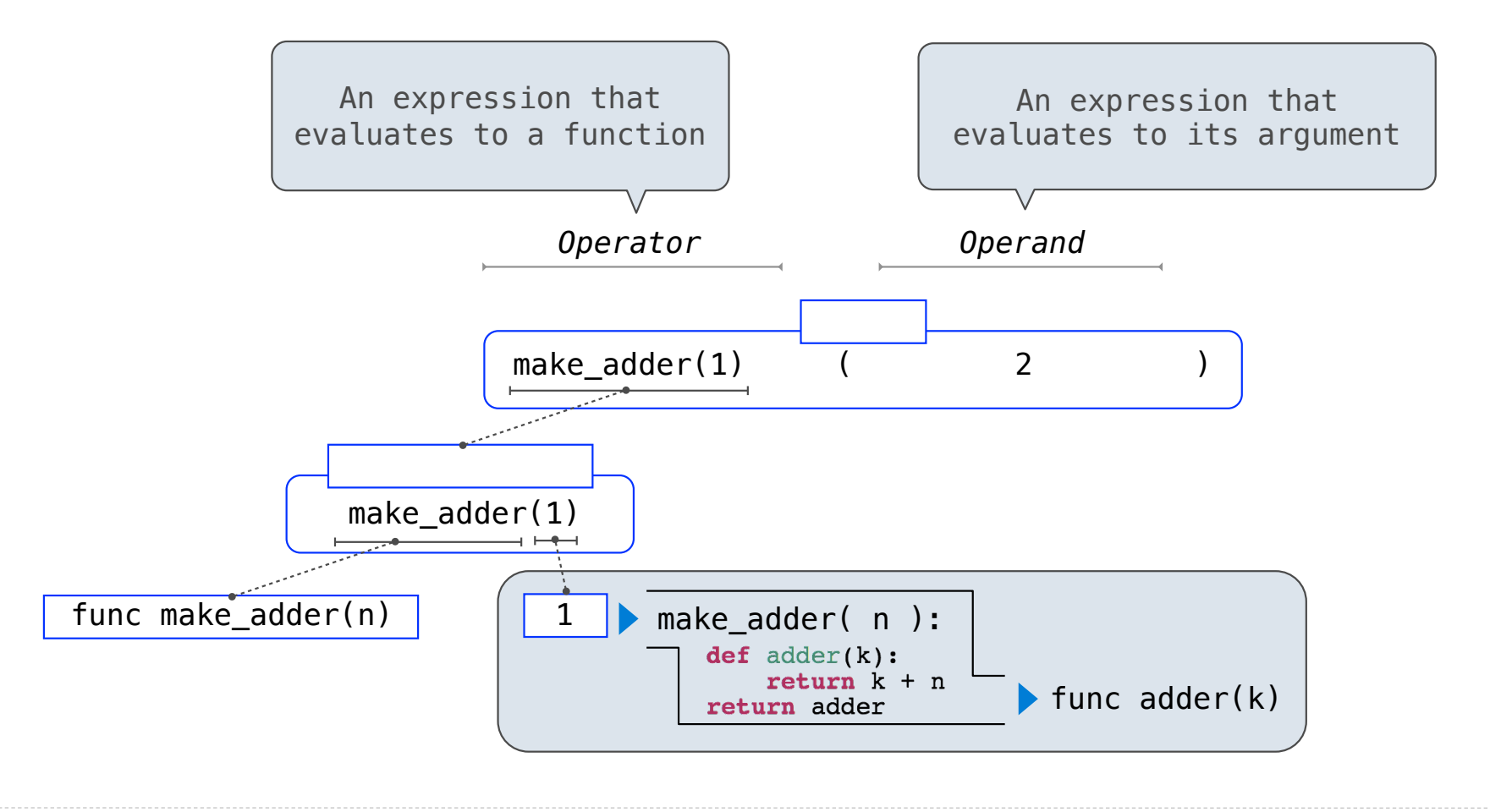
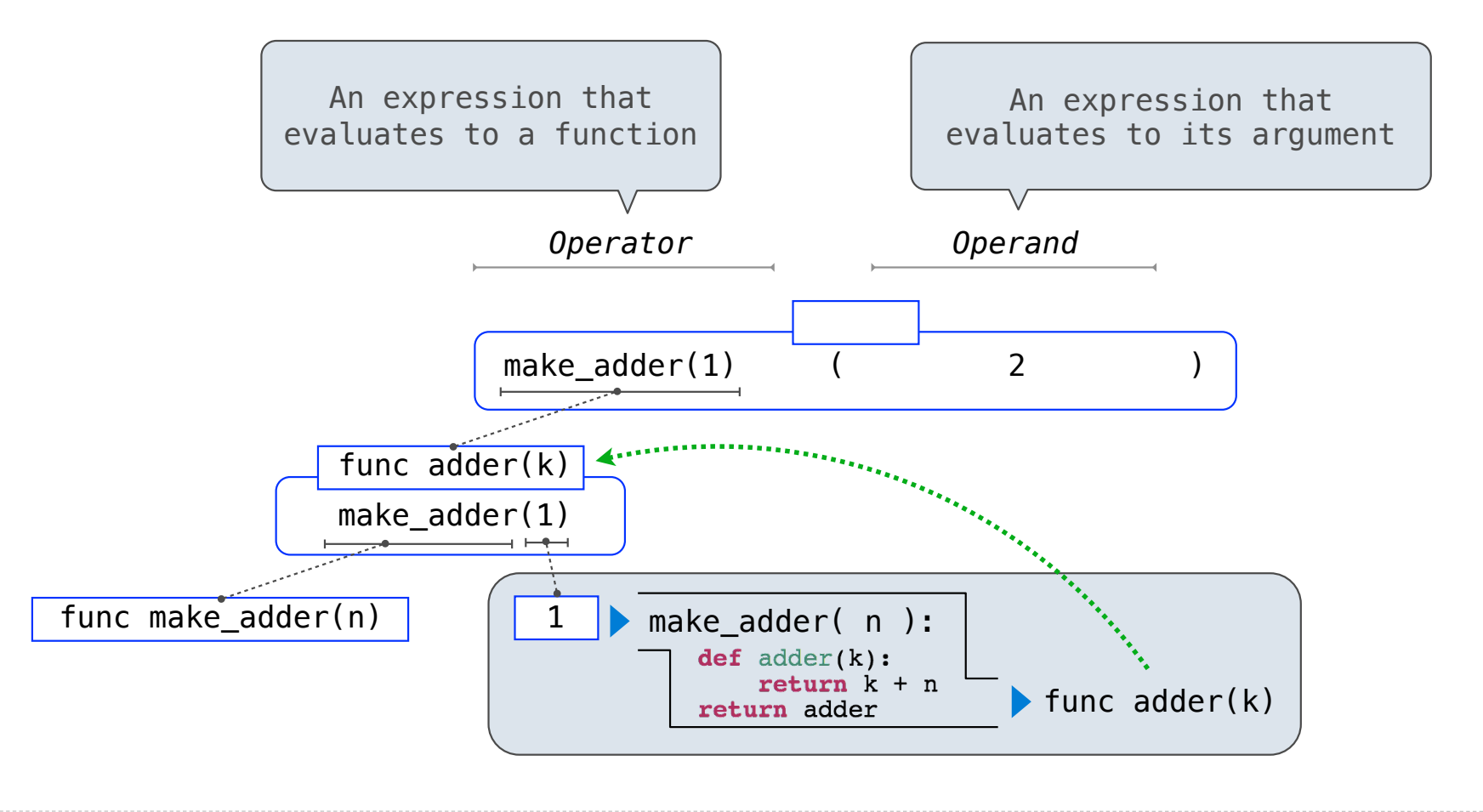

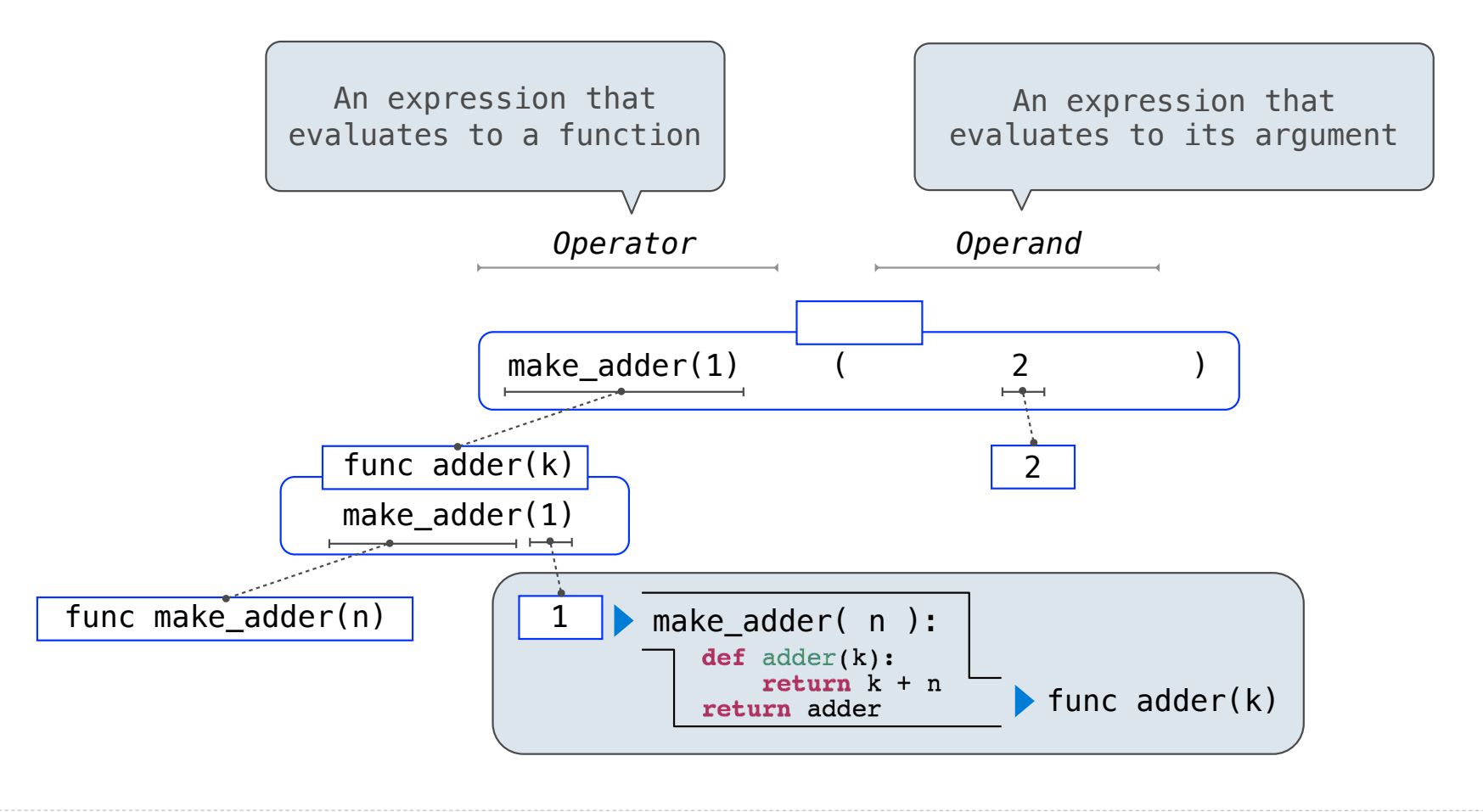

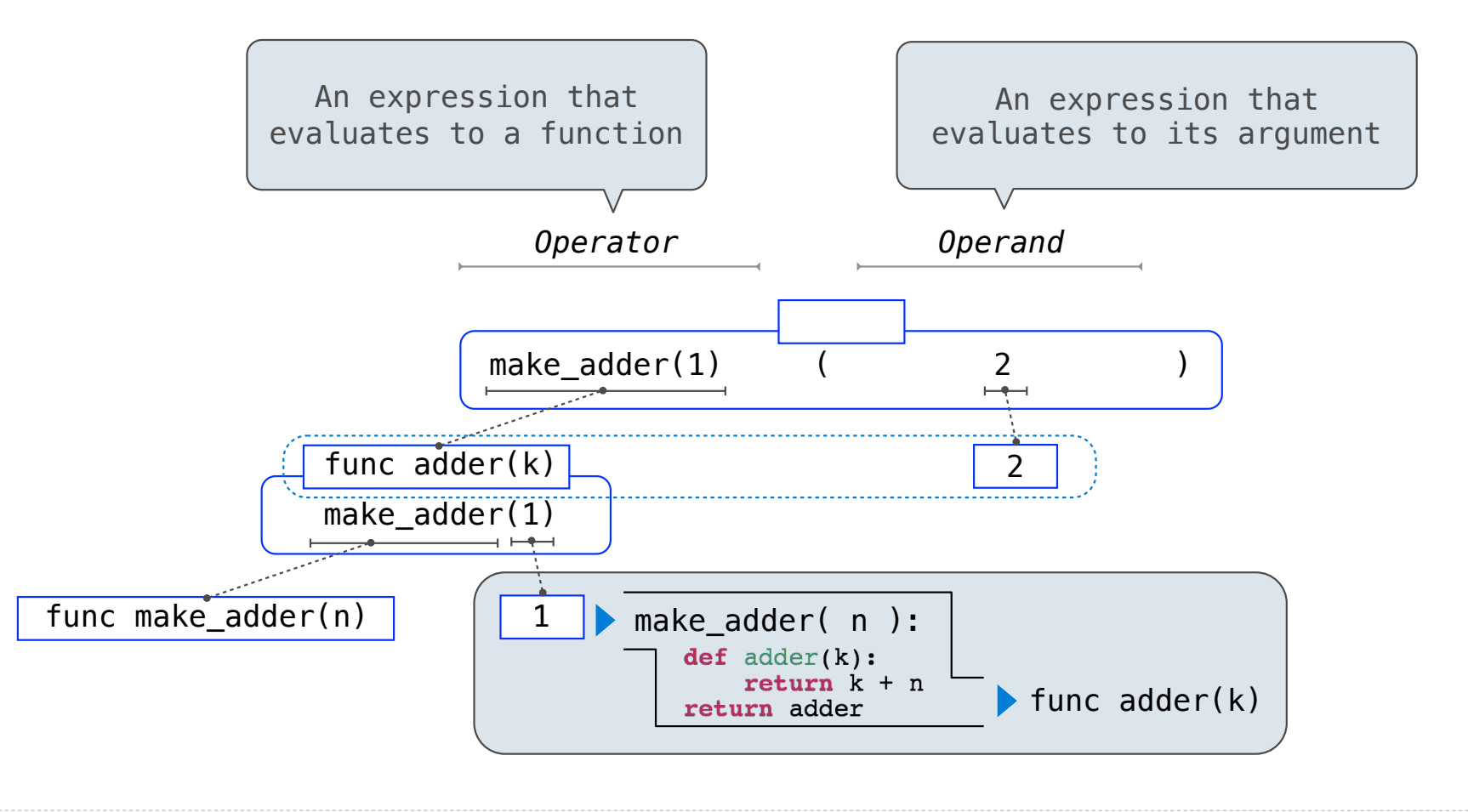

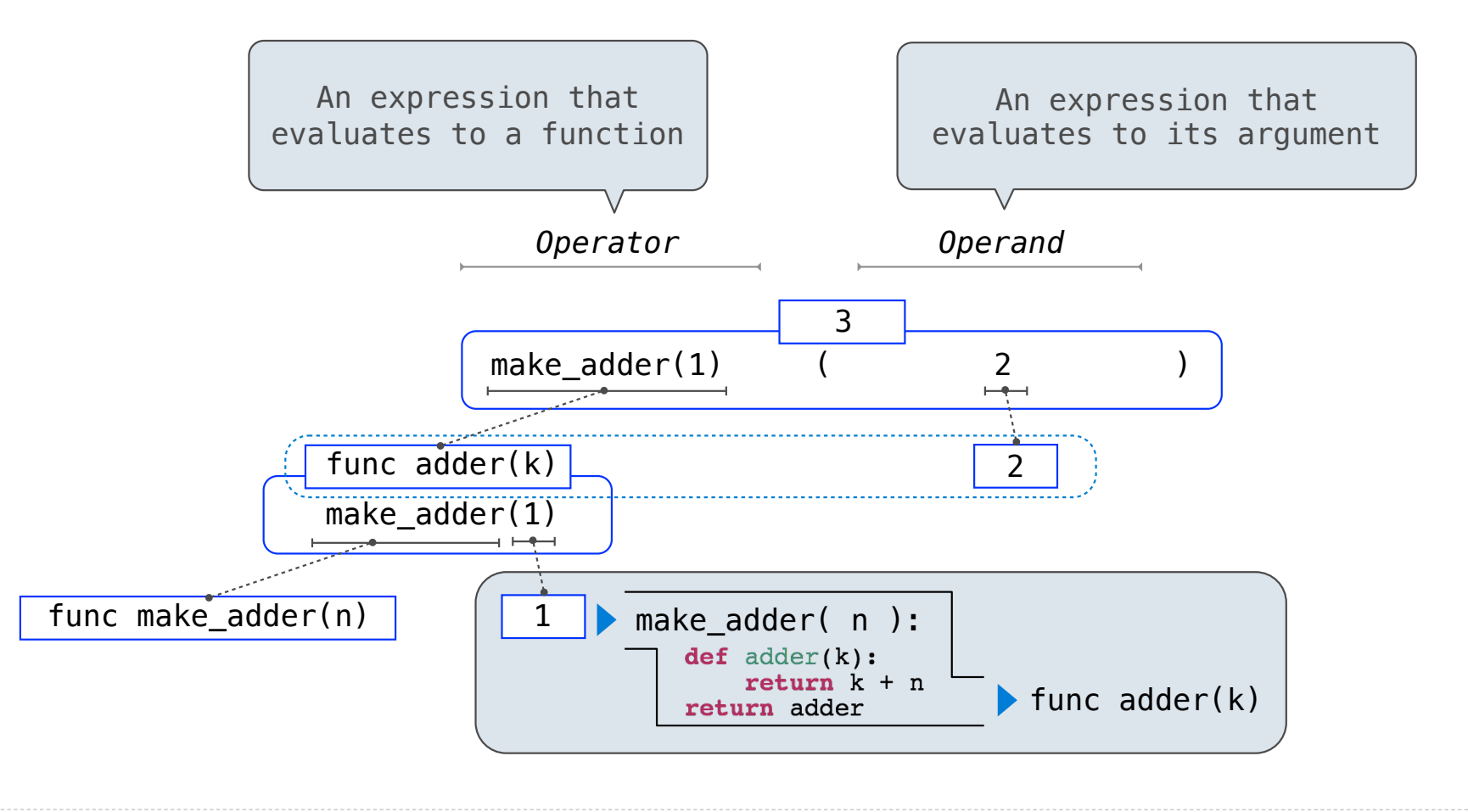

(Demo)

 $>> x = 10$ 

 $>> x = 10$ 

 $\Rightarrow$  square =  $x * x$ 

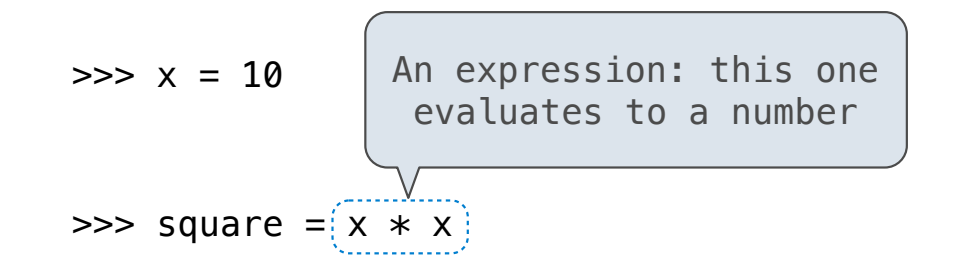

---------------

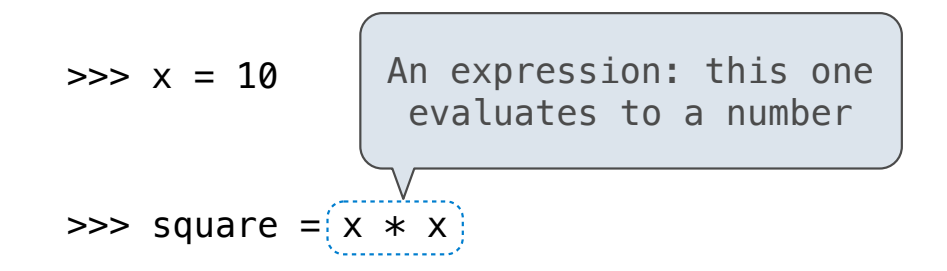

 $\Rightarrow$  square = lambda x: x  $*$  x

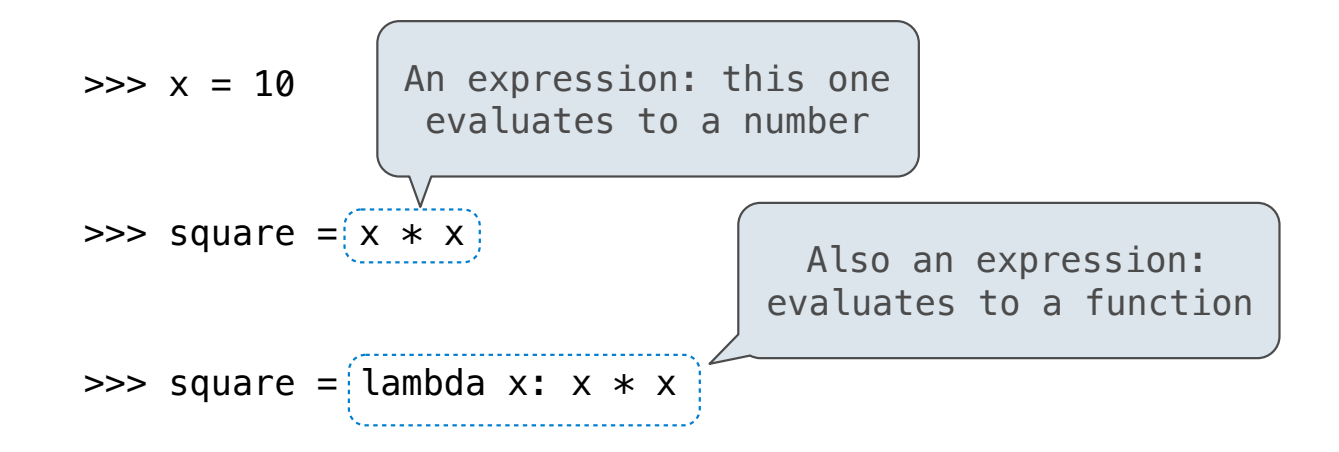

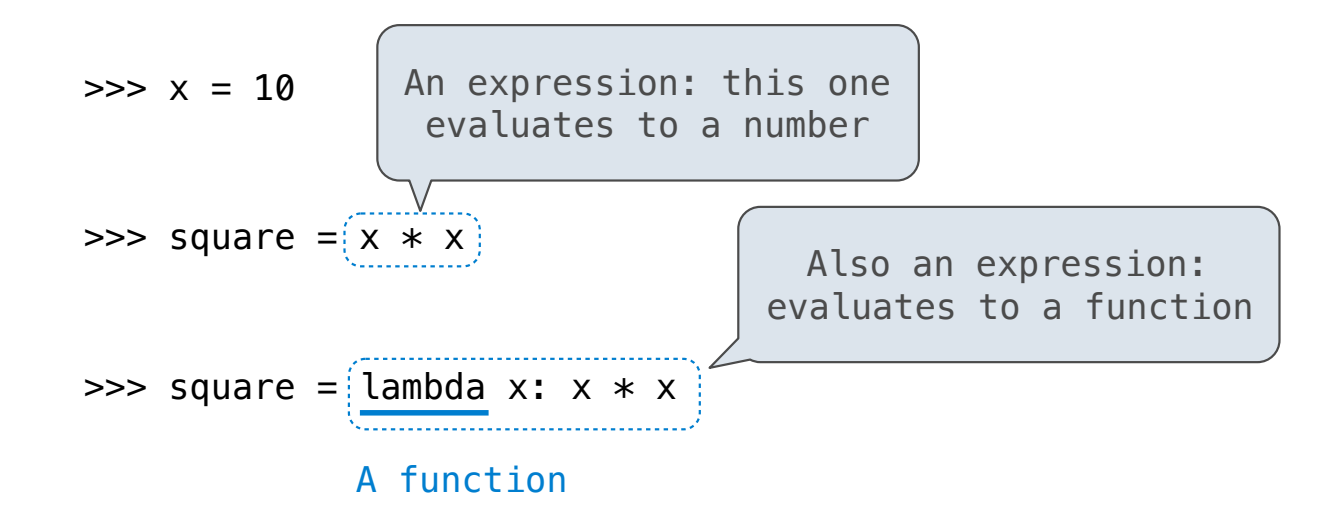

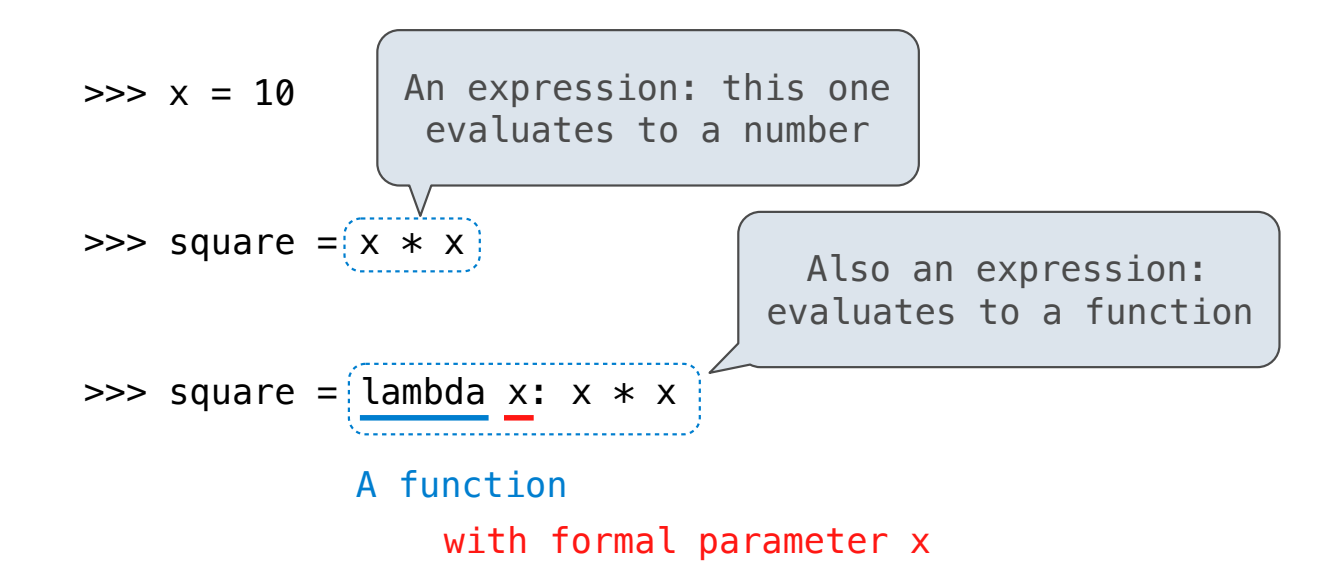

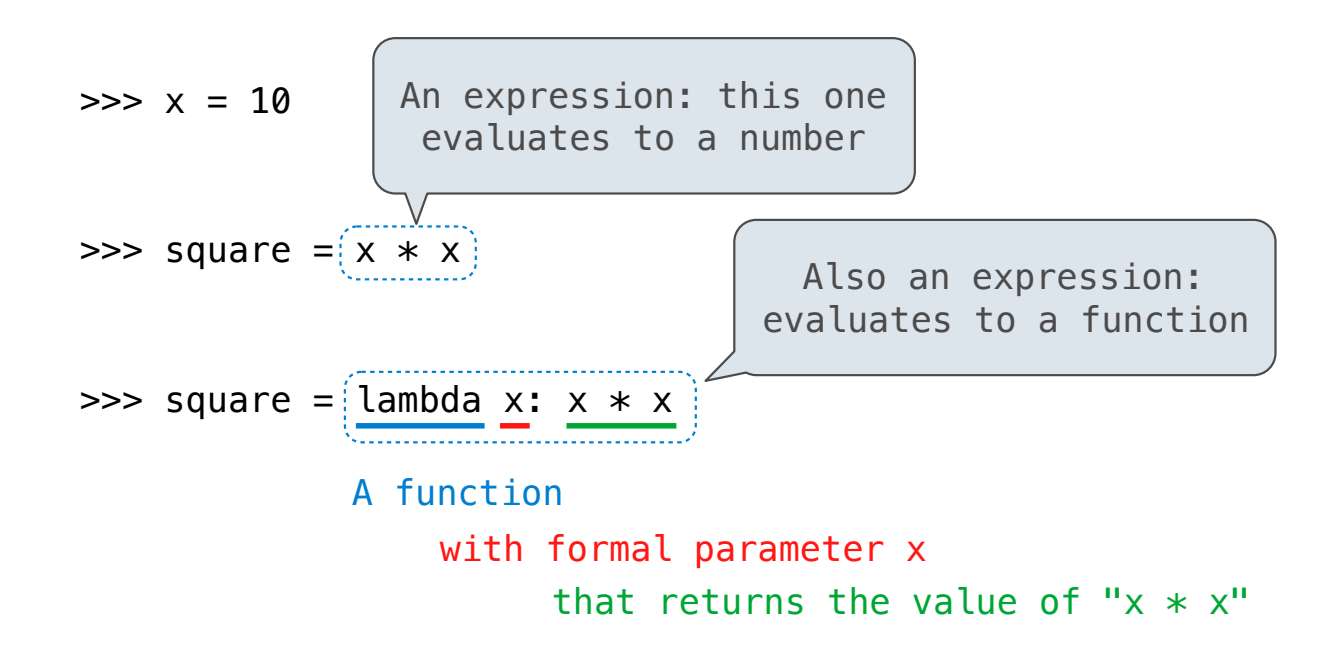

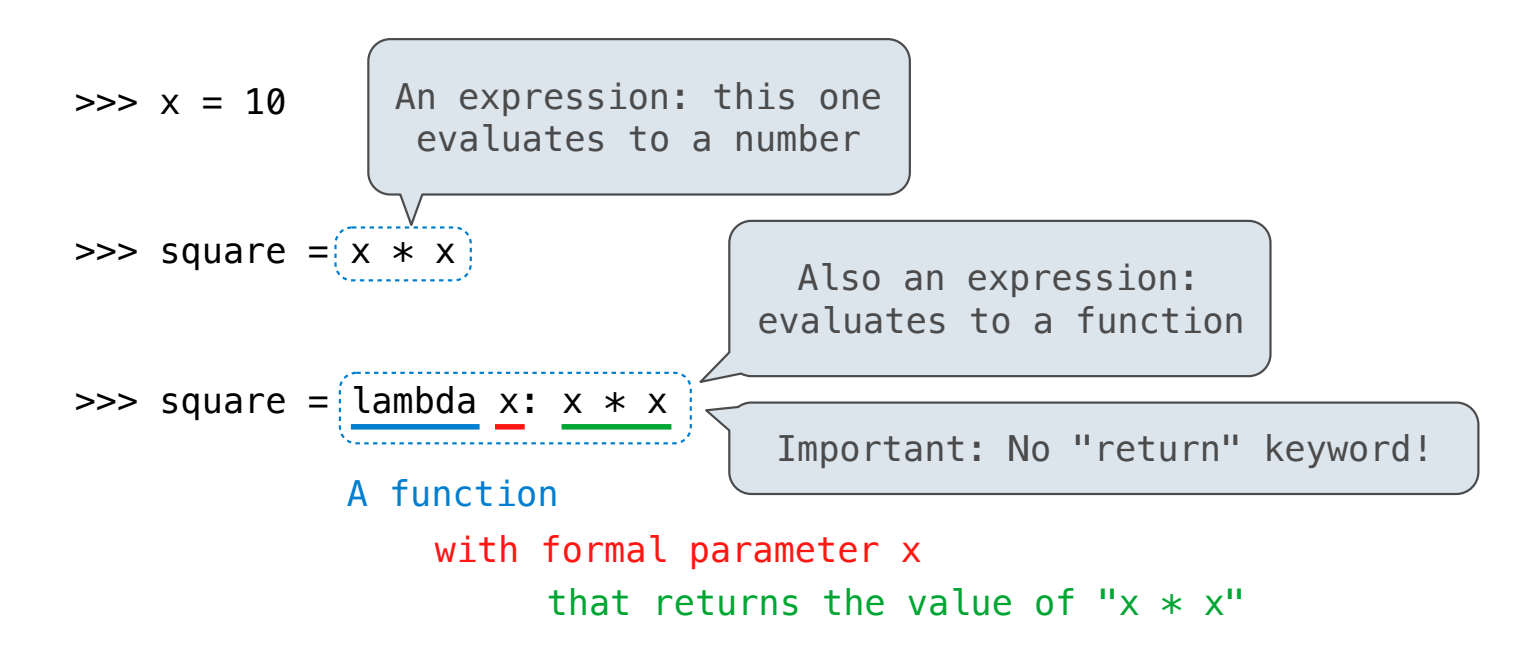

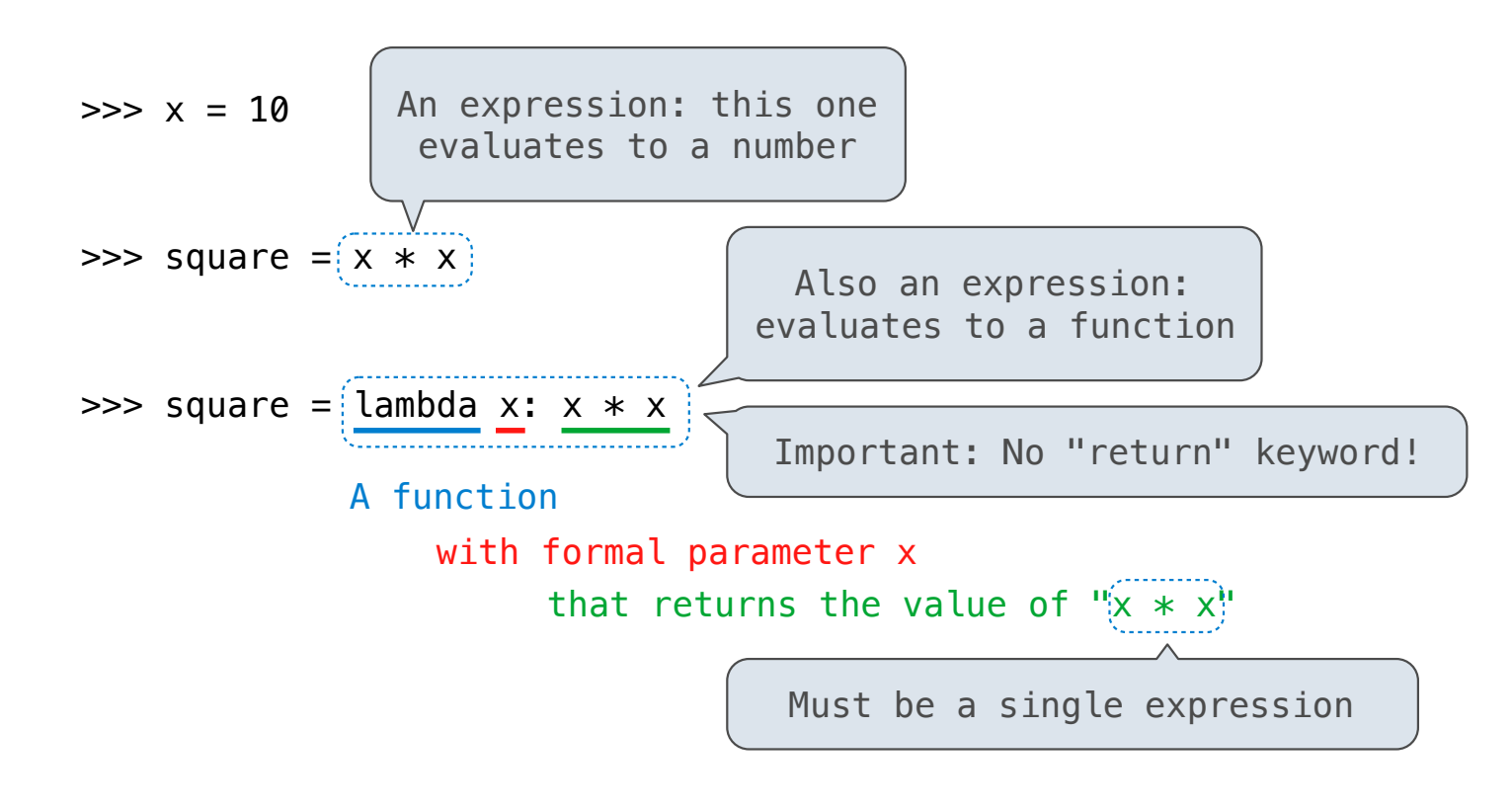

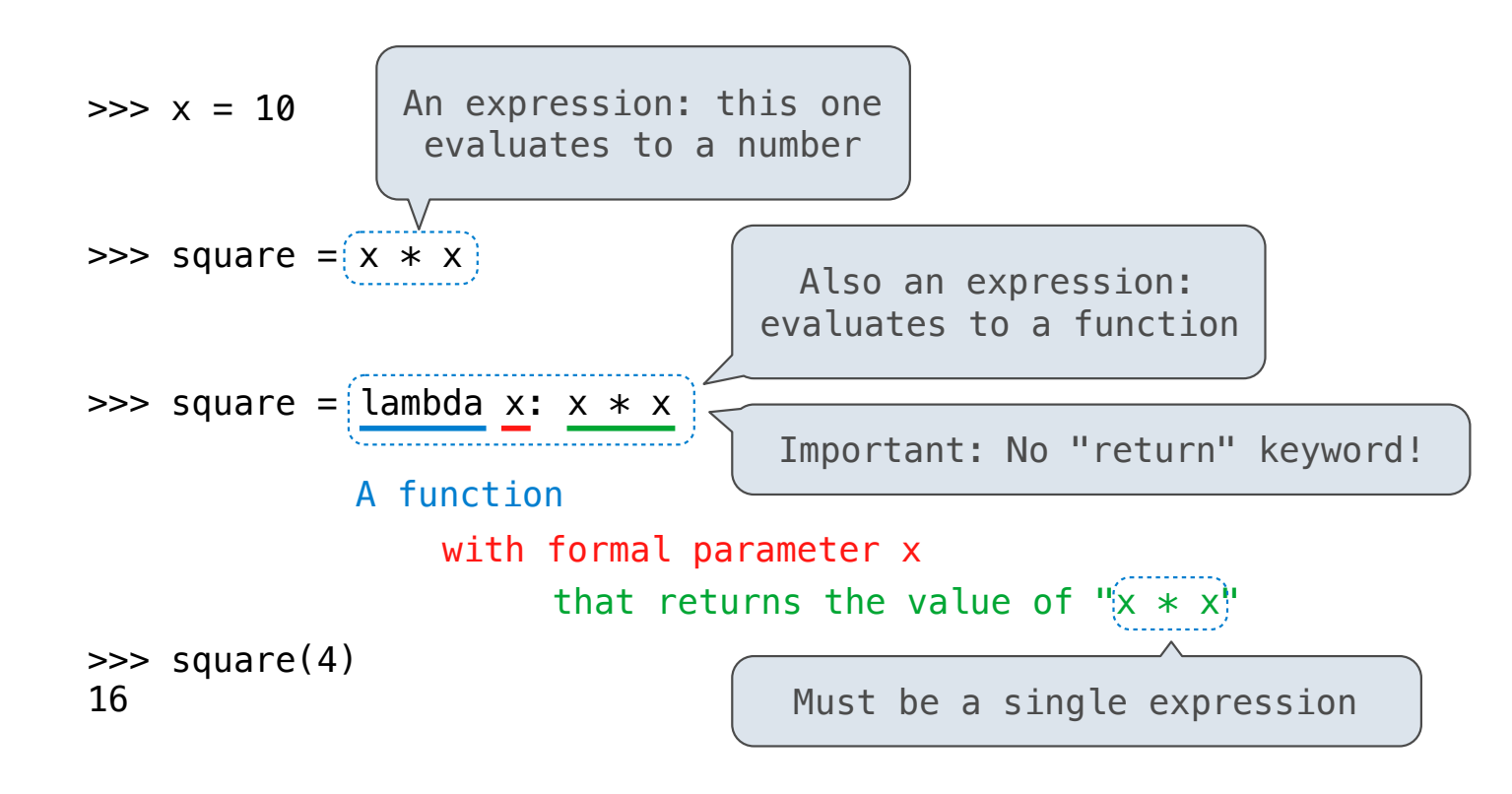

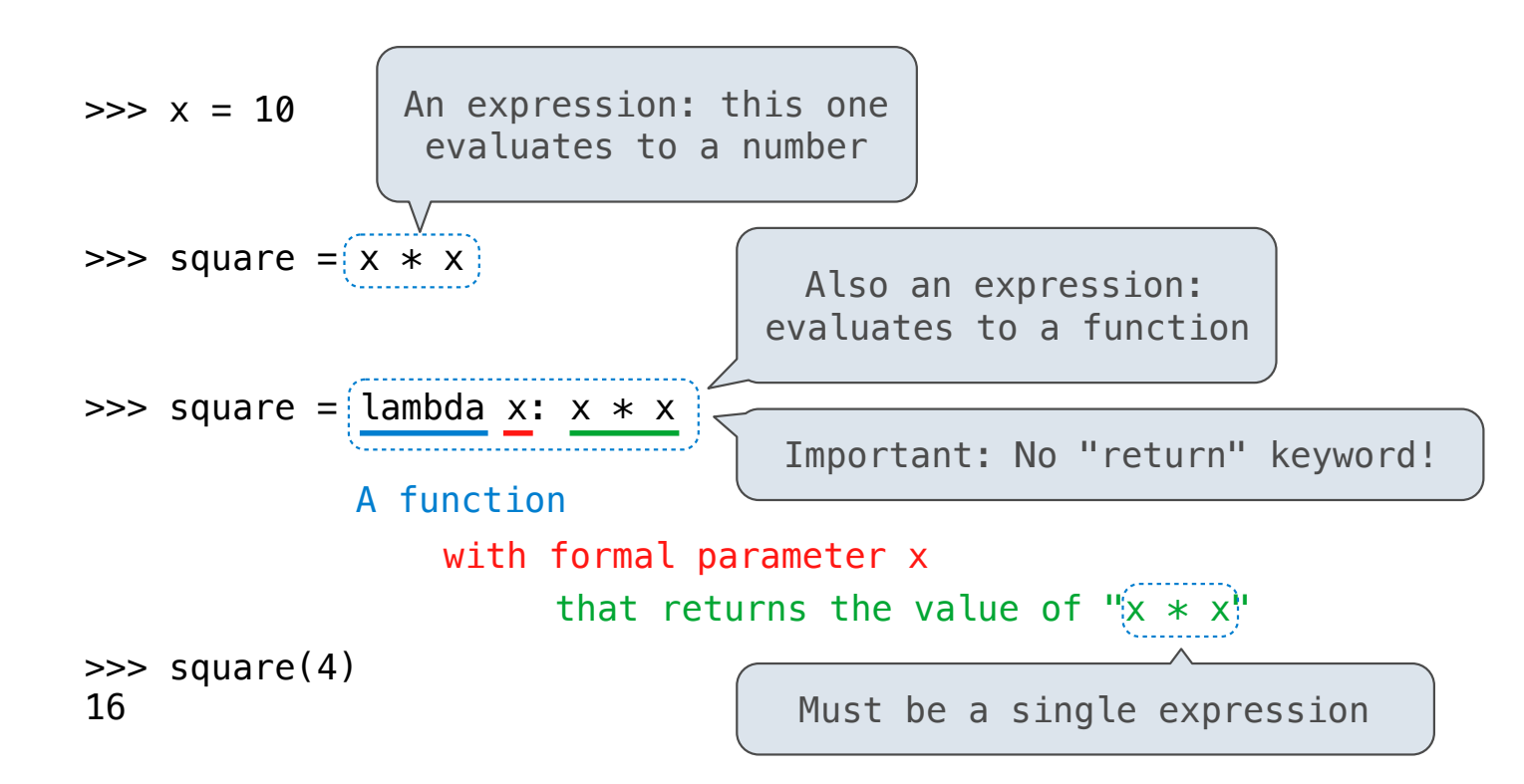

Lambda expressions are not common in Python, but important in general

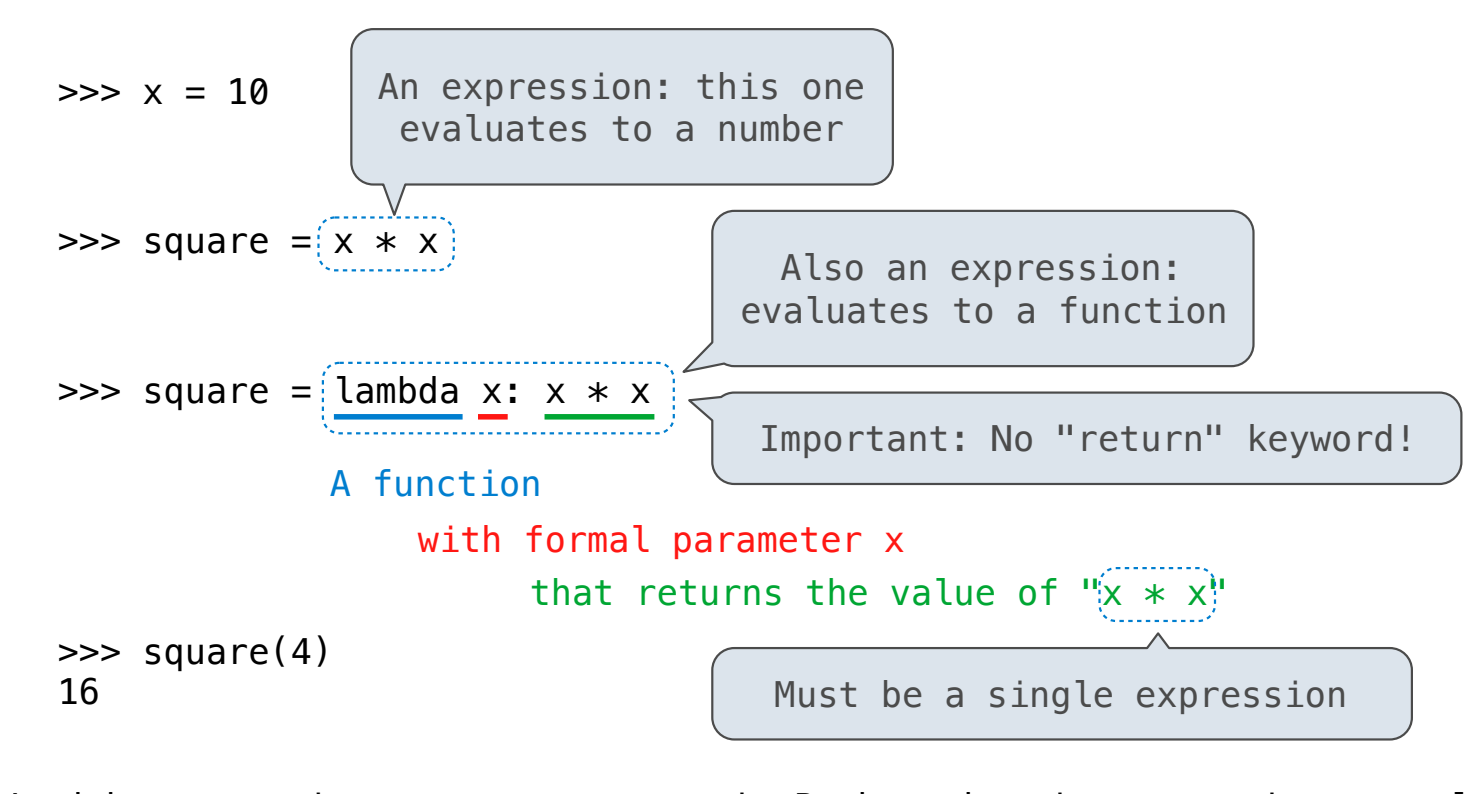

Lambda expressions are not common in Python, but important in general Lambda expressions in Python cannot contain statements at all!

## **VS**

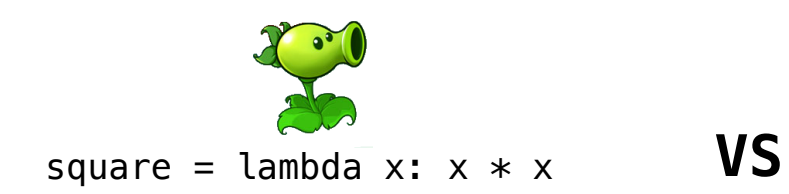

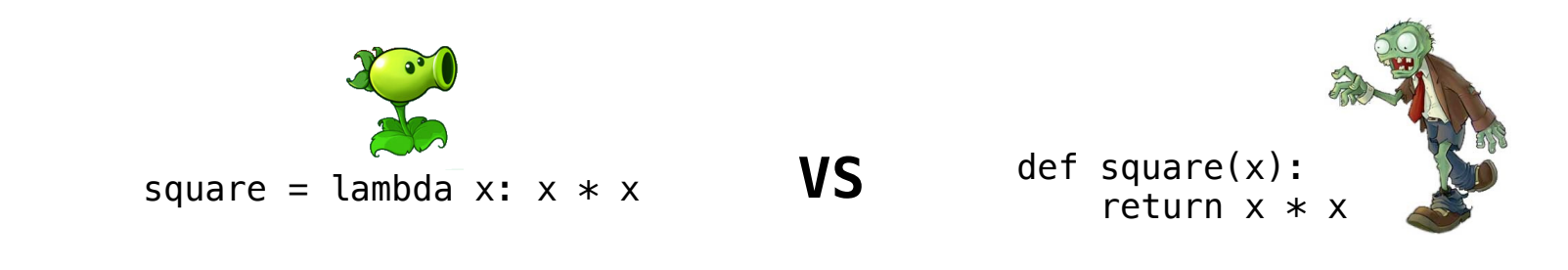

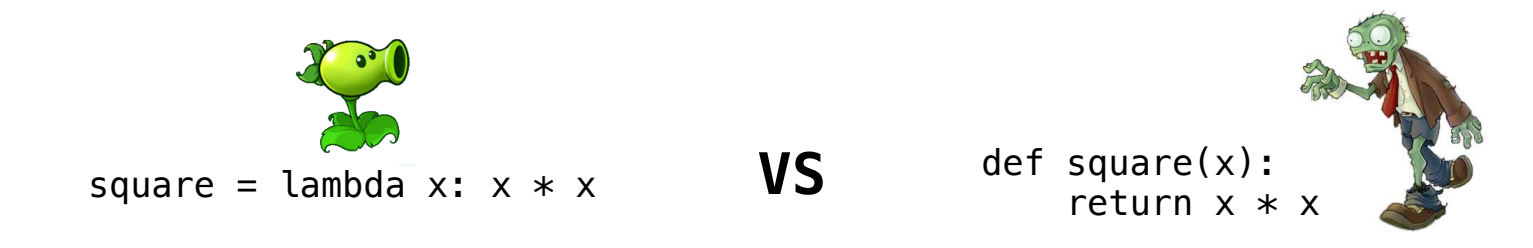

• Both create a function with the same domain, range, and behavior.

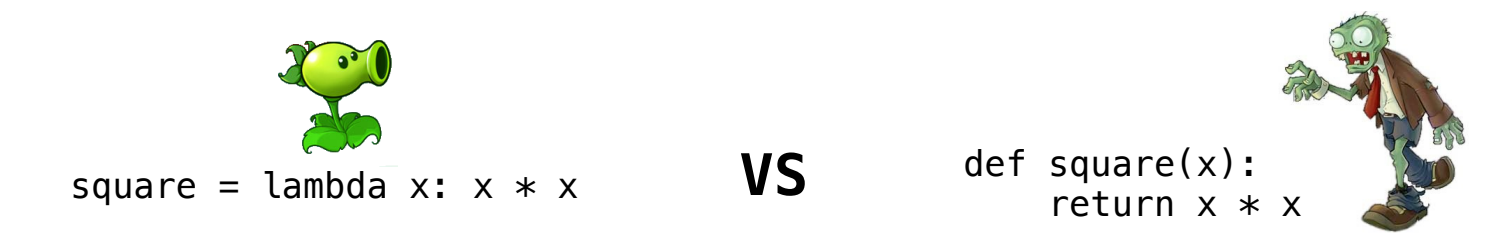

• Both create a function with the same domain, range, and behavior.

• Both bind that function to the name square.

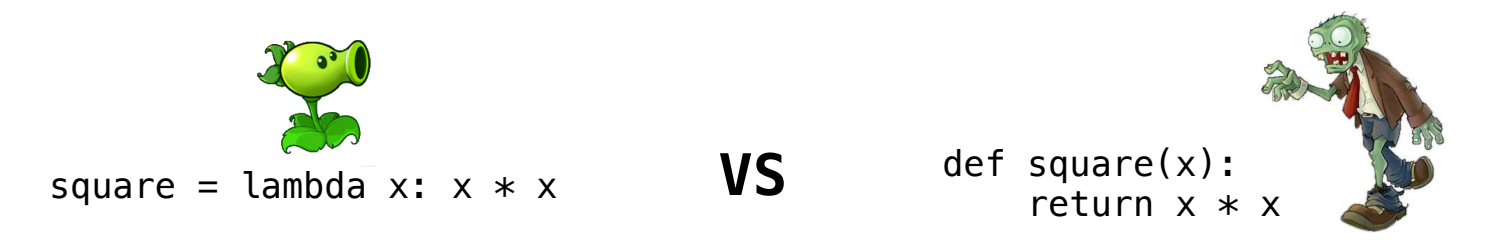

- Both create a function with the same domain, range, and behavior.
- Both bind that function to the name square.
- Only the def statement gives the function an intrinsic name, which shows up in environment diagrams but doesn't affect execution (unless the function is printed).

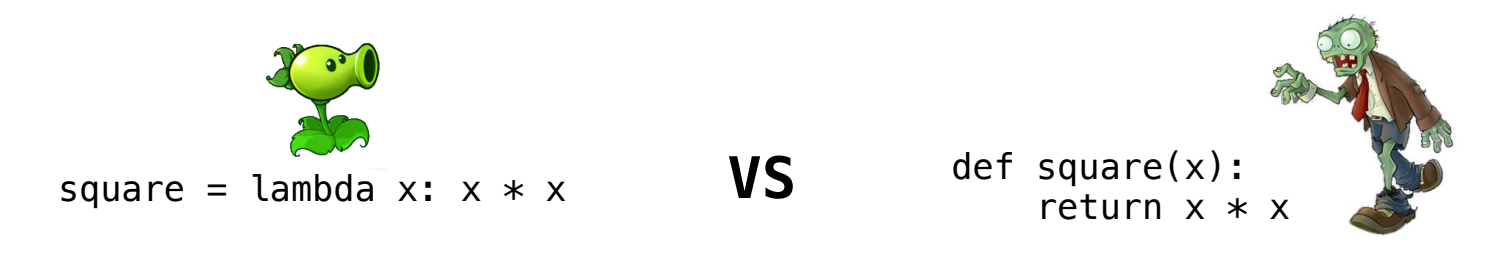

- Both create a function with the same domain, range, and behavior.
- Both bind that function to the name square.
- Only the def statement gives the function an intrinsic name, which shows up in environment diagrams but doesn't affect execution (unless the function is printed).

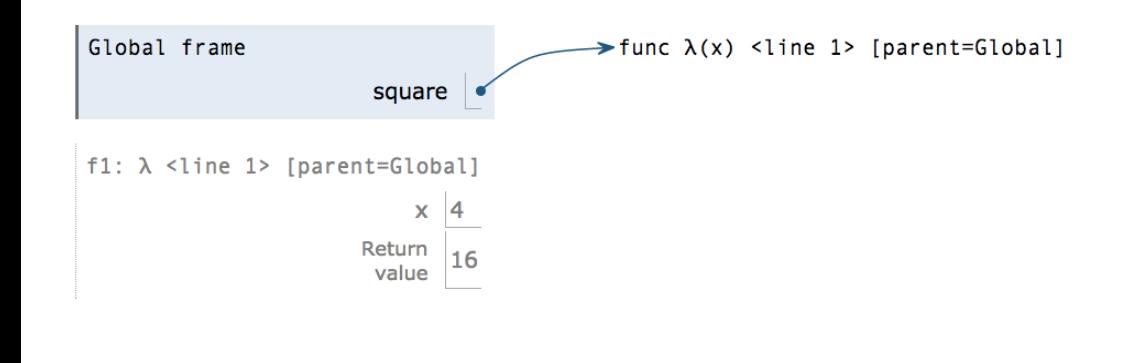

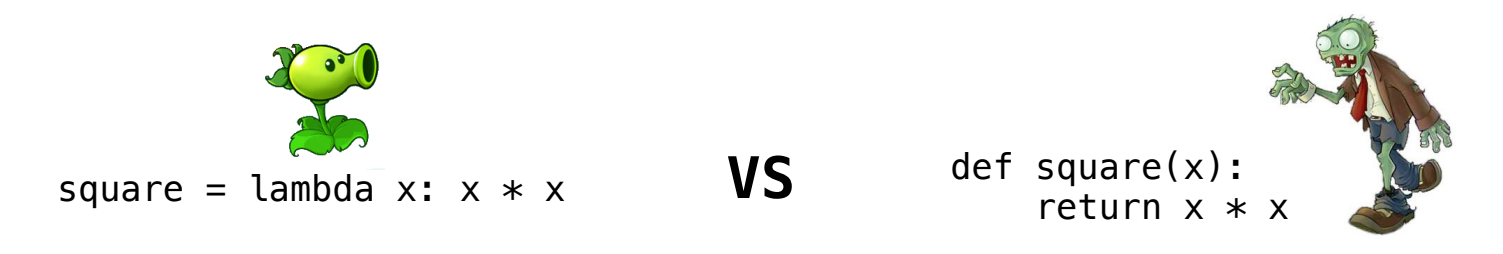

- Both create a function with the same domain, range, and behavior.
- Both bind that function to the name square.
- Only the def statement gives the function an intrinsic name, which shows up in environment diagrams but doesn't affect execution (unless the function is printed).

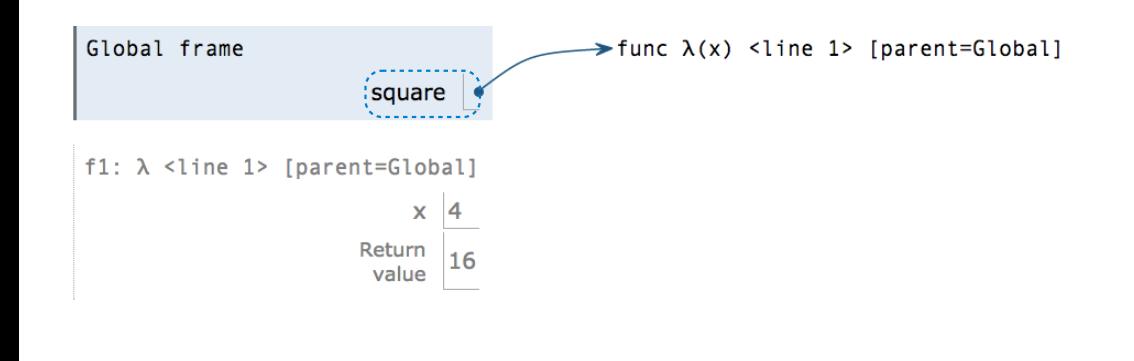

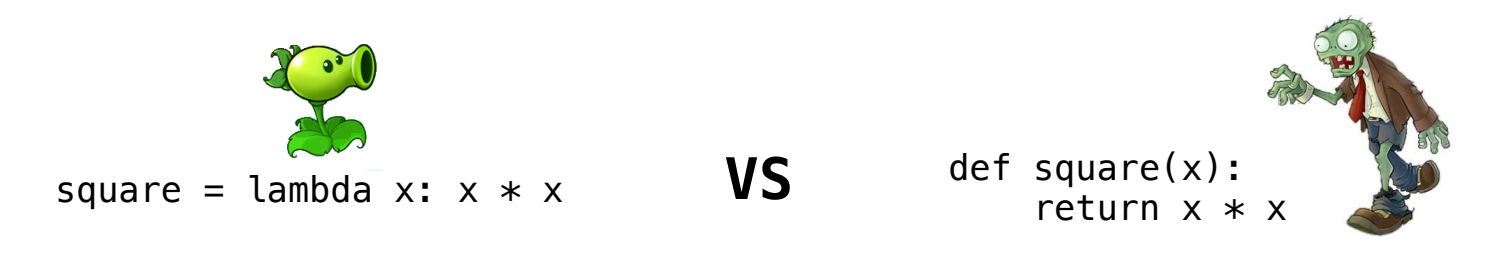

- Both create a function with the same domain, range, and behavior.
- Both bind that function to the name square.
- Only the def statement gives the function an intrinsic name, which shows up in environment diagrams but doesn't affect execution (unless the function is printed).

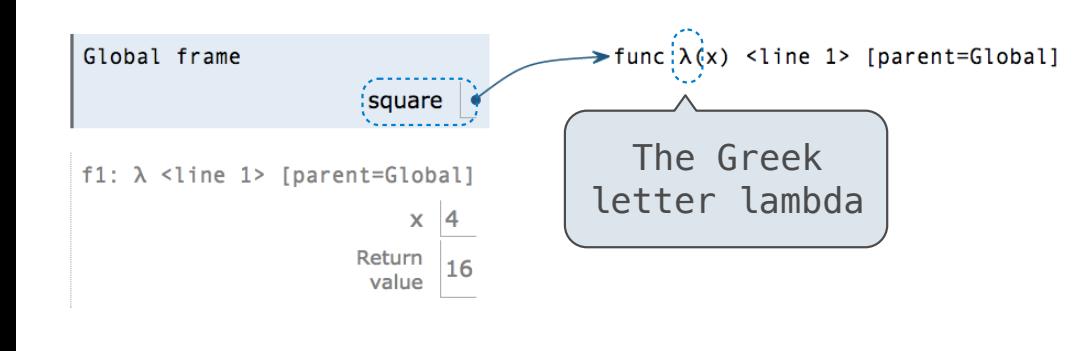

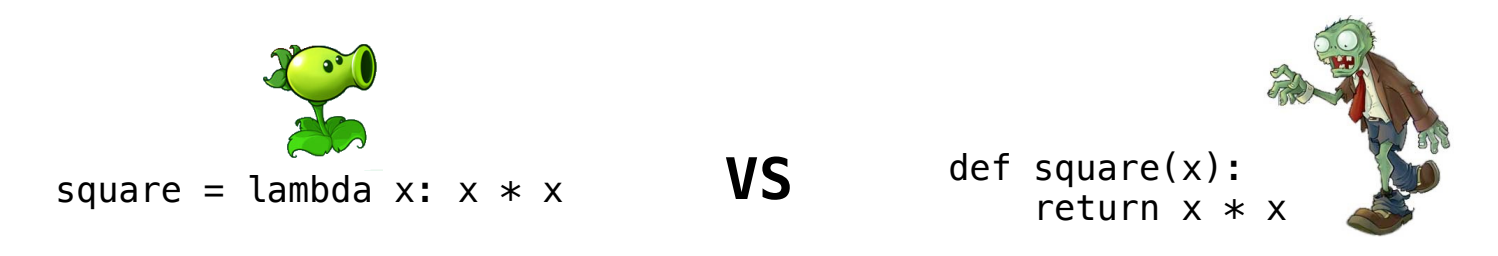

- Both create a function with the same domain, range, and behavior.
- Both bind that function to the name square.
- Only the def statement gives the function an intrinsic name, which shows up in environment diagrams but doesn't affect execution (unless the function is printed).

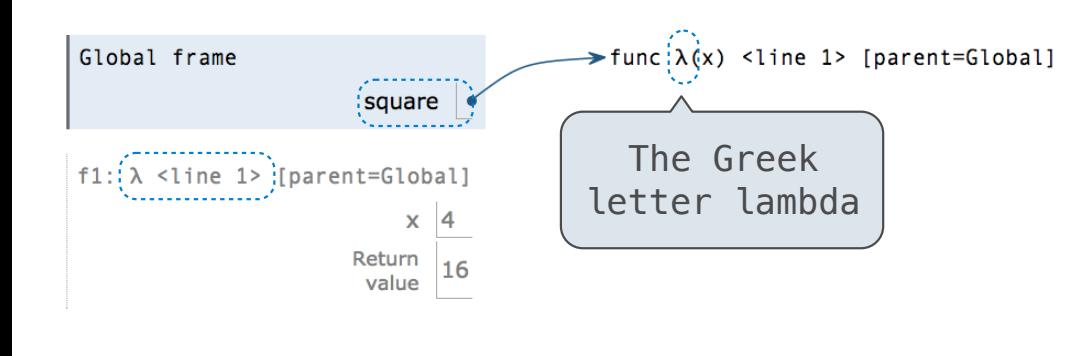

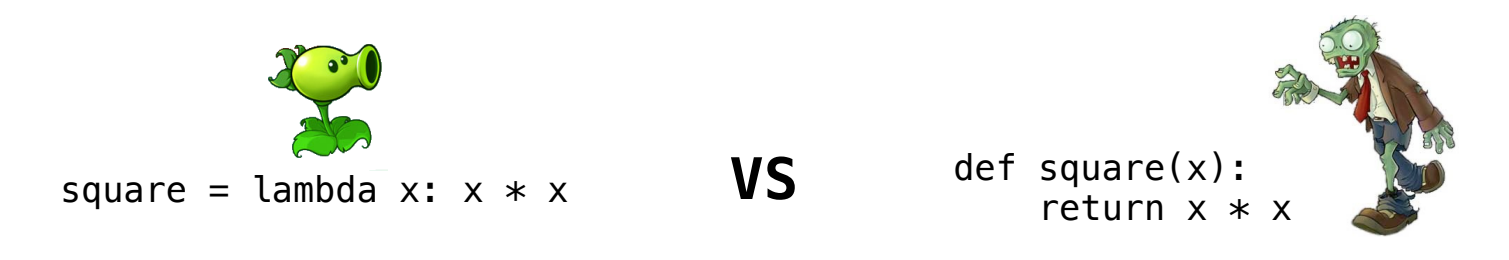

- Both create a function with the same domain, range, and behavior.
- Both bind that function to the name square.
- Only the def statement gives the function an intrinsic name, which shows up in environment diagrams but doesn't affect execution (unless the function is printed).

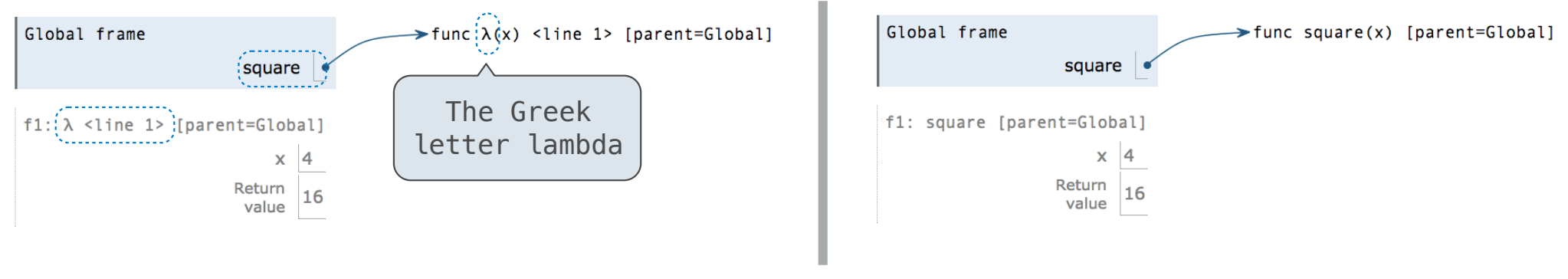